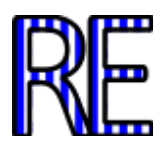

# **Manual de Ecología Evaluación de la biodiversidad**

## **Mónica B. Martella. Eduardo V. Trumper. Laura M. Bellis. Daniel Renison. Paola F. Giordano. Gisela Bazzano. Raquel M. Gleiser.**

Cátedra de Ecología. Facultad de Ciencias Exactas, Físicas y Naturales. Universidad Nacional de Córdoba. Av. Velez Sarsfield 299 (5000). Córdoba, Argentina. martemo@com.uncor.edu rgleiser@crean.agro.uincor.edu

**Resumen:** Como primera actividad se enseña a cuantificar la Biodiversidad mediante índices de diversidad y modelos de distribución de abundancia de especies, usando bases de datos de comunidades neotropicales. A continuación se plantea un trabajo práctico de campo para discutir la resolución de conflictos que surgen entre el manejo de cuencas hídricas y la conservación de especies. En laboratorio se desarrollan situaciones de simulación basadas en las hipótesis de disturbio intermedio y predador clave. Por último, se propone un trabajo de síntesis sobre el impacto de la actividad urbana sobre la diversidad de aves, que incluye tanto actividades de campo para la colecta de los datos como su análisis y la discusión de los resultados obtenidos.

**Palabras clave:** Ecología de Comunidades. Diversidad. Índices de diversidad. Modelos de abundancia. Conservación de la biodiversidad.

## **ÍNDICES**

## **TEÓRICO PRÁCTICO 5°**

La diversidad biológica dentro de una comunidad tiene dos componentes: (1) riqueza o número de especies, y (2) la abundancia relativa de cada una de las especies. Un modo de caracterizar a una comunidad consiste en establecer una lista de las especies que la componen junto con sus abundancias. Sin embargo, en la práctica esto resulta extremadamente difícil y sólo se puede establecer un recuento de las especies de algún taxón en una submuestra de un área determinada. El número de especies registradas dependerá del número de muestras que se ha tomado, del tamaño del hábitat que se ha explorado y de la cantidad de ambientes distintos que se incluyeron en la muestra. Por lo tanto, a fin de efectuar una caracterización adecuada, el investigador deberá realizar un diseño de muestreo que permita obtener datos representativos y comparables.

Uno de los métodos que se utiliza con más frecuencia para determinar si la riqueza de especies está siendo correctamente evaluada son las curvas de acumulación de especies. Estas curvas muestran el número de especies acumuladas conforme va aumentando el esfuerzo de muestro en un sitio, de tal manera que la riqueza aumentará hasta que llegue un momento en el cual el número de especies se estabilizará en una asíntota (Fig. 1).

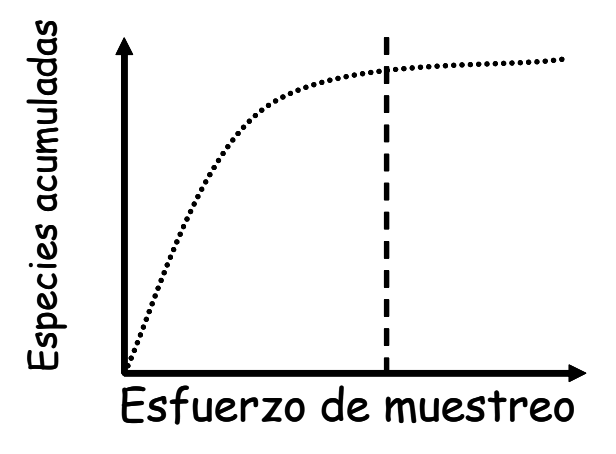

**Figura 1. Número de especies acumuladas en función del esfuerzo de muestreo en un sitio. La línea vertical punteada muestra el esfuerzo de muestreo al cual ya está relativamente bien estimado el número de especies de la comunidad.**

Esto último corresponde teóricamente al número total de especies (del taxón estudiado) que podemos encontrar en la zona estudiada, con los métodos utilizados y durante el tiempo en el que se llevó a cabo el muestreo. No obstante, en estas curvas podrían obtenerse asíntotas antes de que muchas especies hubieran sido registradas, sobre todo por efecto de la estacionalidad, por falta de muestreos en uno o varios ambientes no representados que pudieran alojar otras especies o por tratarse de especies muy escasas.

En cada unidad geográfica o paisaje se encuentra un número variable de comunidades biológicas con distinto grado de interacción entre ellas. Por ejemplo, sólo considerando las comunidades de plantas vasculares de las Sierras de Córdoba, podemos encontrar comunidades remanentes de bosque chaqueño serrano con distintos grados de invasión por especies exóticas y edades post-fuego, pastizales naturales y antropogénicos derivados de múltiples fuegos, vegetación riparia y acuática a las orillas y dentro de ríos, vegetación de origen antropogénico como plantaciones de pinos, eucaliptos, etc. Cada una de estas formaciones vegetales puede variar de un sitio a otro dependiendo de variables topográficas, las que a su vez se encuentran asociadas a una fauna particular. Por ello, para medir diversidad puede ser de gran utilidad categorizarla en componentes alfa, beta y gamma. La diversidad alfa es la diversidad de especies de una comunidad particular a la que consideramos homogénea, la diversidad beta es el grado de cambio o reemplazo en la composición de especies entre diferentes comunidades en un paisaje, y la diversidad gama es la diversidad de especies del conjunto de comunidades que integran un paisaje, resultante tanto de las diversidades alfa como de las diversidades beta.

Conviene resaltar la importancia que tiene la toma de datos en base a un diseño experimental apropiado y a los objetivos de la investigación. Es necesario tener réplicas de cada muestra para poder acompañar el valor de un índice con el de alguna medida de la dispersión de los datos (varianza, desviación estándar o coeficiente de variación), o estimar el valor mínimo y máximo hipotético del índice bajo las condiciones del muestreo. Un aspecto crítico del análisis es asegurarse de que las réplicas estén apropiadamente dispersas de acuerdo con la hipótesis que está siendo probada – y teniendo en cuenta la variación espacial y temporal en la composición de las comunidades biológicas. De esta manera, se evita caer en el error de pseudo replicación. En los análisis de diversidad, esto puede deberse a que las mediciones se realizan bien distribuidas pero son demasiado pequeñas (no se calcula bien diversidad alfa), o no están bien distribuidas, es decir, son restringidas espacialmente de tal manera que la inferencia que se plantea en la hipótesis no se puede poner realmente a prueba. A continuación se describen distintos métodos para medir la diversidad de especies (MORENO 2001).

### **1. Diversidad alfa**

Las medidas de diversidad alfa pueden dividirse básicamente en tres categorías:

1.1 Índices de riqueza de especies: consideran número de especies en una unidad de muestreo definida.

1.2 Modelos de abundancia de especies: describen la distribución de la abundancia de cada especie de una comunidad (serie geométrica, serie logarítmica, distribución normal logarítmica, modelo de palo quebrado, etc.)

1.3 Índices basados en la abundancia proporcional de especies: caracterizan a la diversidad de una comunidad o hábitat relacionando la riqueza y la abundancia de especies.

## **1.1 Índices de riqueza de especies**

### **1.1 a. Riqueza específica (S)**

Número total de especies obtenido por un censo de la comunidad. La riqueza específica (S) es la forma más sencilla de medir la biodiversidad, ya que se basa únicamente en el número de especies presentes, sin tomar en cuenta sus valores de importancia.

### **1.1.b. Índice de diversidad de Margalef**

$$
D_{Mg}=(S-1)/\ln N
$$

Donde:

**S** = número de especies registradas

**N** = número total de individuos detectados

El índice de Margalef transforma el número de especies detectadas por muestra a una proporción a la cual las especies son añadidas por expansión de la muestra.

### **1.2. Modelos de abundancia de especies**

Los modelos de abundancia de especies describen la estructura de las comunidades en términos de la abundancia proporcional de cada especie, es decir, la proporción que representan los individuos de una especie particular respecto al total de individuos de la comunidad. Las distribuciones de la abundancia relativa de especies pueden tener dos representaciones (Fig. 2):

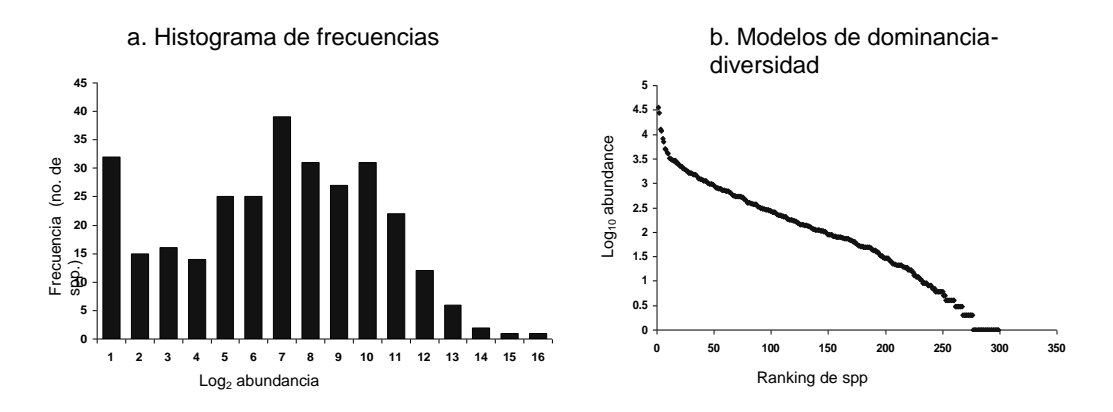

**Figura 2. Representaciones de la distribución de la abundancia relativa de especies. a. Histograma de frecuencias. b. Modelos de dominancia-diversidad.**

Los primeros intentos por describir la estructura de las comunidades en términos de la abundancia proporcional de cada especie fueron los modelos matemáticos que describen la relación gráfica entre el valor de importancia de las especies (generalmente en una escala logarítmica) en función de un arreglo secuencial de especies de la más a la menos importante. Los cuatro modelos frecuentemente utilizados son (Fig. 3):

**1.2.a. Modelo geométrico**: es el menos equitativo, ya que según este modelo, la comunidad está compuesta por unas pocas especies muy abundantes y las restantes prácticamente raras. El modelo supone que las especies difieren marcadamente en su dominancia competitiva de manera que las especies más dominantes ocupan una fracción grande del nicho y las demás especies deben repartirse lo que queda. Este patrón se puede observar básicamente en estadios tempranos de una sucesión o en ambientes desfavorables.

**1.2.b. Modelo logarítmico**: este modelo predice un número pequeño de especies abundantes y una gran proporción de especies raras por lo que, al igual que la serie geométrica, es aplicable cuando uno o unos pocos factores dominan la ecología de la comunidad, como en las etapas iniciales de la sucesión. La principal diferencia con la serie geométrica radica en que el patrón de ocupación del nicho es aleatorio en lugar de regular.

**1.2.c. Modelo log-normal:** se basa en la idea de que el número de individuos por especie sigue una distribución normal, con muchas especies con valores intermedios y pocas muy poco o muy abundantes. La suposición biológica es que la distribución del número de individuos por especie es la resultante de la superposición de varios procesos aleatorios e independientes. Este tipo de distribución se encuentra en la mayoría de las comunidades estudiadas por los ecólogos y en un gran número de taxones (aves, abejas, plantas, diatomeas, etc.).

**1.2.d. Modelo de palo o vara quebrada ("broken stick"):** supone que la abundancia relativa de las especies está determinada por la partición aleatoria pero simultánea de uno solo de los ejes del nicho, por lo cual hay una fuerte competencia y estricta segregación entre especies, es decir que no hay superposición del nicho. Este modelo supone una distribución relativamente equitativa (o uniforme) de las especies en la comunidad y se ajusta muy bien a poblaciones en equilibrio, de organismos con tamaño relativamente grande, larga vida, y fuertemente competidores (Ej. aves insectívoras, peces carnívoros, gastrópodos depredadores, etc.). Sin embargo, raramente ocurre en la naturaleza.

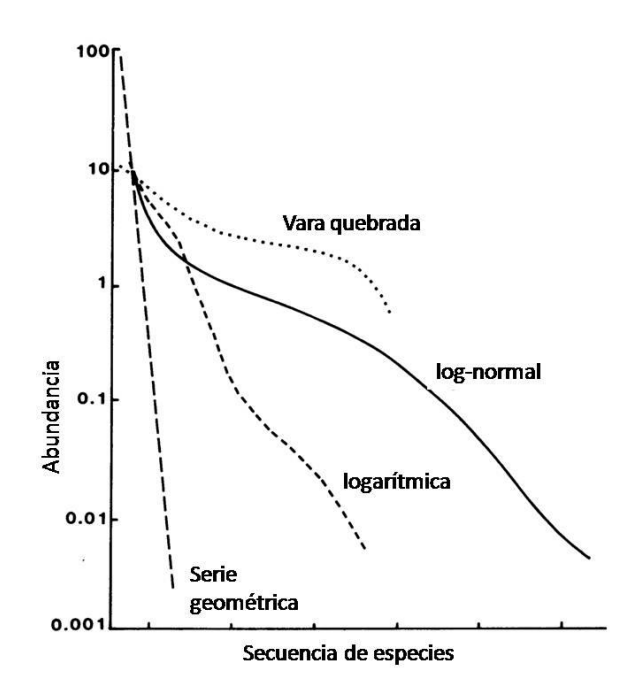

**Figura 3. Gráfica que representa los diferentes modelos teóricos de distribución de especies. Note que la forma característica de las curvas se debe a que la abundancia se expresa en escala logarítmica.**

### **1.3. Índices basados en la abundancia proporcional de especies**

Estos índices son los más populares en la caracterización de la diversidad siendo los más ampliamente difundidos en la literatura los que se describen a continuación:

### **1.3.a. Diversidad de Shannon**

Este índice considera que los individuos se muestrean al azar a partir de una población indefinidamente grande y que todas las especies que componen la comunidad o hábitat están representadas en la muestra. El mismo se calcula a partir de la siguiente ecuación:

$$
H = -\sum (Pi * Ln Pi)
$$

en donde:

Pi = ni/N (valor de importancia),  $N =$  Total de todas las especies, ni = Abundancia para la especie i, LnPi = Logaritmo natural de Pi.

El valor del índice de Shannon (H) suele hallarse entre 1,5 y 3,5 y sólo raramente sobrepasa 4,5.

### **1.3.b. Uniformidad de Pielou**

Como se mencionó anteriormente, dentro de una comunidad el valor del índice de diversidad dependerá de la riqueza y la abundancia de especies. Sin embargo, para algunas aplicaciones puede interesar exclusivamente la regularidad o uniformidad con que los individuos están distribuidos dentro de las especies, y no tanto cuantas especies hay. Es posible calcular las medidas de uniformidad (también llamada en algunos libros equitatividad) de una comunidad mediante una ecuación sencilla usando el índice de Pielou:

$$
Pielou' J = H/In(S)
$$

en donde

H = índice de diversidad de Shannon y; S = número de especies (o riqueza).

Al igual que con la diversidad el índice de uniformidad considera que todas las especies de la comunidad están representadas en la muestra. Pielou adopta valores entre 0 y 1, el número 1 indica que todas las especies son igualmente abundantes y el 0 señala la ausencia de uniformidad. Por ejemplo, una comunidad hipotética A conformada por 5 especies con abundancias 10000, 30, 1, 1 y 5 tendría un índice **J** = 0,016 y una

comunidad B con las mismas 5 especies pero con abundancias de 15, 30, 1, 1 y 5 individuos tendría un índice **J** de 0,654.

### **1.3.c. Diversidad y uniformidad de Simpson**

El índice de diversidad se calcula utilizando la siguiente fórmula:

$$
D = 1 / \sum (Pi)^2
$$

Donde

Pi = abundancia proporcional de la especie i, es decir ni/N.

Este índice está fuertemente enfocado hacia las especies más abundantes de la muestra y es menos sensible a la riqueza de especies.

El cálculo de la uniformidad de Simpson se resuelve con la siguiente ecuación:

**E = D/ D máx.**

donde

D = índice de diversidad de Simpson y D máx. = S, es decir, el número total de especies registradas.

#### **2. Diversidad beta**

Existen diferentes métodos para cuantificar la diversidad de especies entre dos comunidades con respecto a la variación en las especies encontradas en ellas (diversidad alfa). Entre la gran cantidad de índices los más utilizados son:

### **2.1 Índices de similitud/disimilitud**

Estos índices expresan el grado en el que comunidades (o hábitats) son semejantes en relación a las especies que las componen. Estos índices de similitud son por lo tanto una medida inversa de la diversidad beta, pues β se refiere al cambio de especies entre dos muestras (disimilitud). Sin embargo, a partir de un valor de similitud (s) se puede calcular fácilmente la disimilitud (d) entre las muestras:  $d = 1-s$ .

### **2. 1.a. Índice de Sorenson (cuantitativo)**

Sorenson (cuant.) =  $2S / (nA + nB)$ 

S = Número de individuos de la misma especie comunes en la comunidad A y en la comunidad B.

nA = Total de individuos de la comunidad A

nB = Total de individuos de la comunidad B

### **2. 1. b. Índice Sorenson (cualitativo)**

Sorenson (cual.) = 2C / (SA+SB)

C = Número de especies comunes a ambas comunidades

SA = Número de especies de la comunidad A

SB = Número de especies de la comunidad B

Ambos índices toman valores de 0 a 1. El valor de 1 indica similitud completa y 0 señala que las comunidades no tienen especies en común.

**2.1. c.** Otros métodos basados en la estimación de la diversidad beta según la similitud (disimilitud) son los métodos de Ordenación y clasificación. Estos métodos son una de las formas más adecuadas de resumir y medir la diversidad y ahora están muy difundidos en los paquetes estadísticos. El método de ordenación más frecuentemente utilizado es el análisis de componentes principales (ACP), con el cual se hace una transformación de los datos originales de las especies para obtener un nuevo conjunto de variables no correlacionadas entre sí (ortogonales), llamadas componentes principales. Los mismos son calculados en un orden de importancia decreciente de tal forma que los primeros componentes expliquen la mayor parte de la variación en los datos originales. Las comunidades se ubican en un espacio determinado por estos componentes.

**MANOVA.** En una reciente contribución, PÉLISSIER y COUTERON (2007) mejoran los métodos multivariados tradicionales de ordenación y clasificación sugiriendo una adaptación del análisis de la varianza multivariado (MANOVA) con el fin de analizar conjuntamente y en una misma escala la diversidad alfa y beta. No es intención de este curso profundizar en los métodos multivariados, para ello se remite al alumno a textos especializados cómo (JONGMANN et al. 2002), pero si es importante que sepan de su existencia y utilidad.

### **2. 2. Índices de recambio (o reemplazo) de especies**

Estos índices cuantifican que tan diferente es la composición de especies (diversidad alfa) entre comunidades (hábitats).

## **2.2.a Índice de Whittaker**

WHITTAKER (1972) describe la diversidad beta como la variación en la composición de especies entre diferentes áreas de una diversidad alfa en particular. Así,

## **β= (S/α)- 1**

donde

S = Número de especies registradas en el sistema y  $\alpha$  = Número promedio de especies registradas en las muestras. Cuanto mayor es el índice β mayor es la diferencia (recambio de especies) en las comunidades (o hábitats) comparadas.

## **3. Diversidad gama**

Una manera sencilla de medir la diversidad gama **(γ)** es la propuesta por WHITTAKER (1960) quien describe la diversidad de un paisaje como la integración de las diversidades beta y alfa. Así la diversidad gamma simplemente puede calcularse como el número total de especies registradas en un conjunto de muestras.

### **¿Cuál es el mejor método para medir la diversidad de especies?**

La respuesta a esta pregunta es sencilla: no existe un mejor método, la diversidad de especies tiene distintas facetas y para cada faceta hay que buscar la aproximación más apropiada. La selección del método a emplearse debe considerar entre otras cosas:

- a. El nivel de la biodiversidad que se quiere analizar: dentro de comunidades (diversidad alfa), entre comunidades (diversidad beta), o para un conjunto de comunidades (diversidad gama).
- b. El grupo biológico con que se esté trabajando, la disponibilidad de datos y los trabajos previos con el mismo grupo.
- c. Las restricciones matemáticas de algunos índices y los supuestos biológicos en los que se basan, etc.

## **ACTIVIDADES TEÓRICO-PRÁCTICAS PARA RESOLVER CON CALCULADORA**

Estas actividades tienen por objetivo familiarizarse con la medición de la biodiversidad y el uso de los índices de diversidad más ampliamente difundidos en la literatura científica.

#### **Estimación de la curva acumulada de especies**

#### **Actividad 1**

Los datos que se proveen en la tabla 1 corresponden a un muestreo de árboles en la Reserva de la Biosfera del Beni en Bolivia (HAYEK y BUZAS 1997). Usando estos datos, construya una curva de acumulación de especies (especies nuevas vs. número de muestreo) y determine cuál es el número de parcelas necesarias para representar correctamente la riqueza de especies arbóreas en Beni.

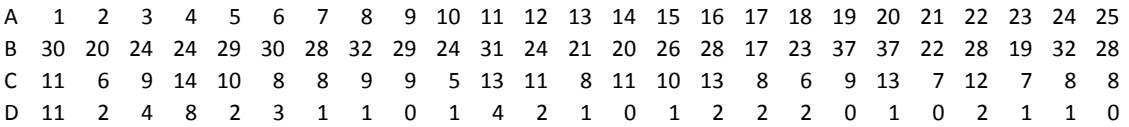

Fila A: Número de parcela

Fila B: Número de individuos observados en cada una de las unidades muestrales.

Fila C: Riqueza (número de especies de árboles)

Fila D: Número de especies "nuevas", es decir que no han sido registradas en parcelas previas.

#### **Tabla 1. Muestreo de árboles en la Reserva de la Biosfera del Beni, Bolivia.**

#### **Actividad 2**

Los datos que se proveen en la tabla 2 corresponden a un muestreo de fructificaciones de hongos degradadores de madera del tabaquillo (*Polylepis australis*) en parcelas de 900 m<sup>2</sup> en bosques de altura de las Sierras Grandes de Córdoba (ROBLEDO y RENISON, datos no publicados). Estos hongos cumplen importantes funciones ecológicas y en varios países se los tienen en cuenta para la delimitación de áreas protegidas y determinación de manejos forestales. Usando estos datos, construya una curva de acumulación de especies para el área de bosques relativamente bien preservados llamada "Los Molles" y otra para el área del "El Tigre" que representa la situación en que se encuentran la mayoría de los bosques de tabaquillo de las Sierras Grandes, es decir bosquecillos bastante más degradados por reiterados fuegos.

- a. Determine cuál es el número de parcelas necesarias para representar correctamente la riqueza de especies en cada área.
- b. Pruebe simular un orden de parcelas distinto y determine si llega al mismo resultado.
- c. ¿Qué procedimiento estima sería conveniente para corregir posibles incertidumbres debidas al orden en que usted realiza los muestreos?
- d. Asumiendo un paisaje que sólo consiste en las áreas muestreadas: Calcule índices de diversidad Alfa para los datos suministrados y reflexione sobre su implicancia para la conservación de los hongos degradadores de la madera.

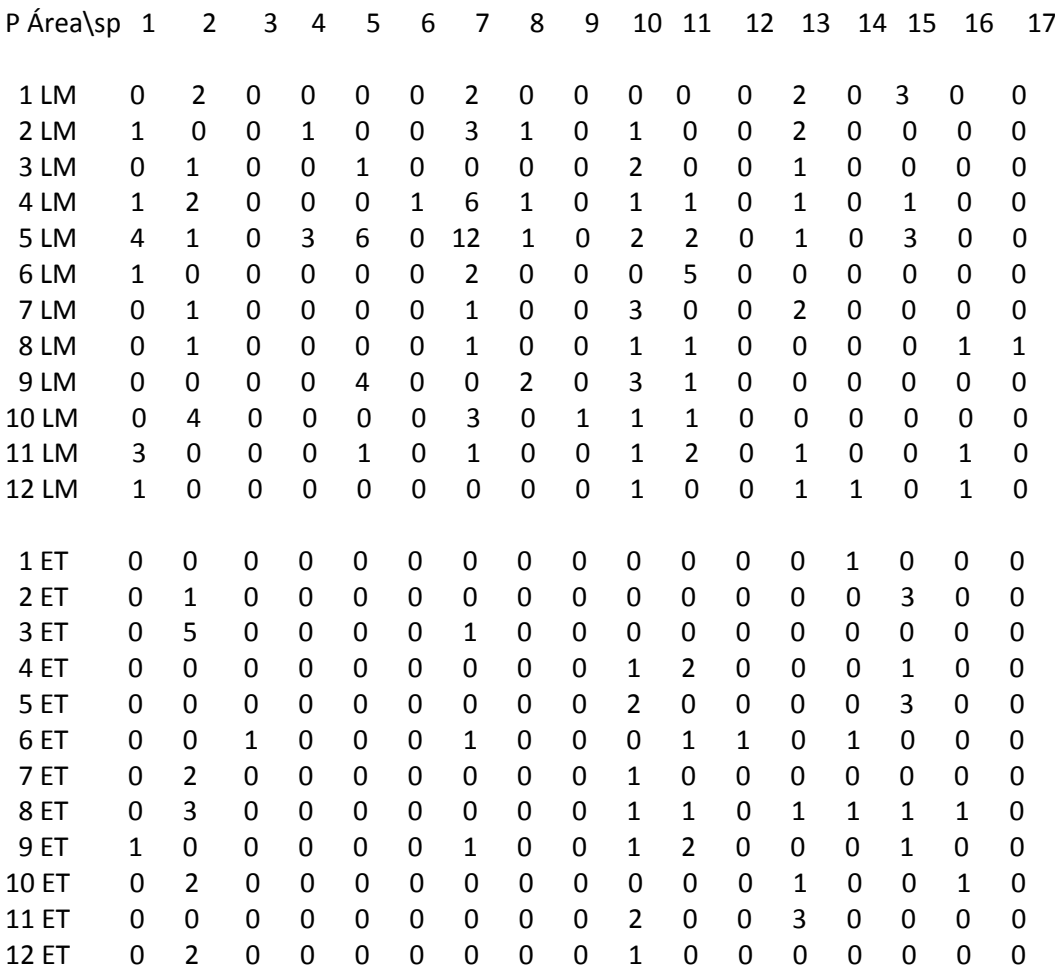

**Tabla 2. Hongos degradadores de la madera en bosques de altura de las Sierras Grandes de Córdoba, Argentina. El área de Los Molles está representada con las letras LM, y El Tigre con ET. La primera columna representa el número de parcela (P).**

#### **Cálculo de índices de diversidad, uniformidad y similitud**

#### **Actividad 3**

Practique el cálculo de índices usando los datos de la tabla 3. Esta tabla fue adaptada de GARCIA y col. (2008) y representan la abundancia de aves granívoras encontradas en 48 transectas de 1,8 ha que fueron muestreadas en tres ocasiones, cada una cómo parte de un estudio sobre los cambios en la avifauna producidos por la exclusión ganadera a gran escala en las Sierras Grandes de Córdoba.

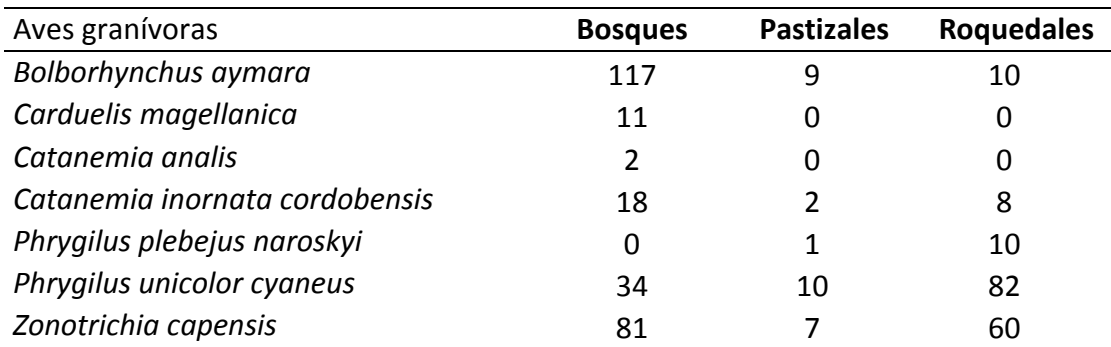

**Tabla 3. Datos de relevamientos de aves de las Sierras Grandes de Córdoba.**

#### **Actividad 4**

Los pastizales montanos de Argentina Central tienen una larga historia (más de 300 años) de pastoreo por ganadería, lo cual ha provocado una alteración de las comunidades de plantas incrementando su diversidad pero reduciendo su complejidad estructural y la frecuencia de pasturas altas. Sin embargo, la exclusión total del ganado en grandes áreas posiblemente tampoco sea una situación natural, ya los grandes herbívoros que existían en la zona están localmente extintos y la falta de este tipo de herbivoría tampoco es natural.

Las comunidades de insectos asociados a estos pastizales también son afectadas por el pastoreo y su exclusión. De esta manera, el pastoreo puede disminuir o aumentar la diversidad y/o abundancia de insectos siendo afectados de diferentes maneras. Por ejemplo, los Coleópteros fitófagos pueden ser afectados por cambios en la composición florística, pero no por los cambios en los parámetros estructurales de la vegetación. Otros grupos como los Arácnide, Homóptera, Hemíptero y Ortóptera, parecen responder principalmente a las características estructurales de las pasturas.

A continuación evalúe el efecto del disturbio por pastoreo del ganado sobre la diversidad taxonómica de las comunidades de insectos asociados a un pastizal en Pampa de Achala.

Diseño de muestreo: Las muestras fueron tomadas en 4 sitios con diferente grado e intensidad de pastoreo (datos adaptados de CAGNOLO et al. 2001). El sitio 1 se ubicó en un pastizal severamente pastoreado por altas cargas ganaderas y de forma continua (AC). El sitio 2 correspondió a un pastizal pastoreado de modo intermitente con bajas cargas ganaderas (BC), el sitio 3 se localizó en una clausura de pastizal de 7 años de exclusión ganadera (EJ) y el 4 en una clausura de pastizal con 19 años de exclusión de pastoreo (EV) (Fig. 4).

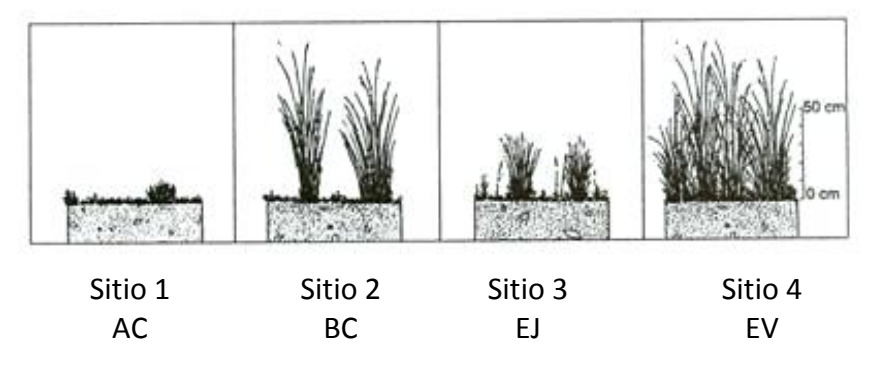

**Figura 4. Características de los sitios de muestreo de insectos en Pampa de Achala.**

Los muestreos se efectuaron mensualmente en primavera y verano. En cada sitio se establecieron dos áreas de 1 m<sup>2</sup> en donde se colectaron insectos usando un aparato diseñado para tal fin, pasando esta máquina repetidamente a través de la vegetación por 60 segundos. Con la información suministrada y a partir de los datos provistos en la tabla 4, Ud. deberá:

- a. Enunciar las posibles hipótesis de trabajo.
- b. Determinar cuáles son los índices que debería calcular para poner a prueba las hipótesis enunciadas y calcularlos.
- c. A partir de los resultados obtenidos en los puntos anteriores ¿que puede decir del efecto del pastoreo sobre el pastizal de Pampa de Achala?

Para simplificar la actividad, excluya las 69 familias mencionadas en la última línea de la tabla.

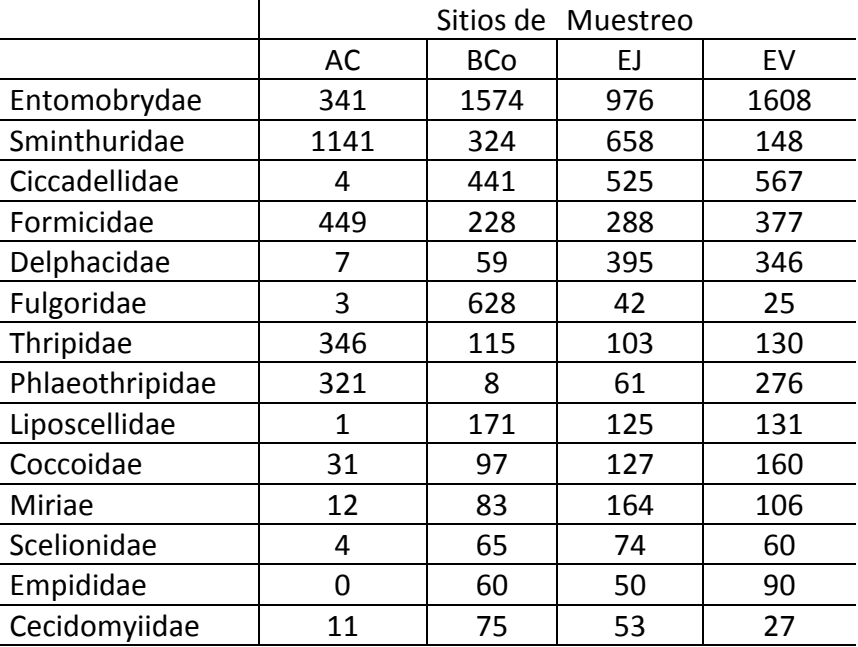

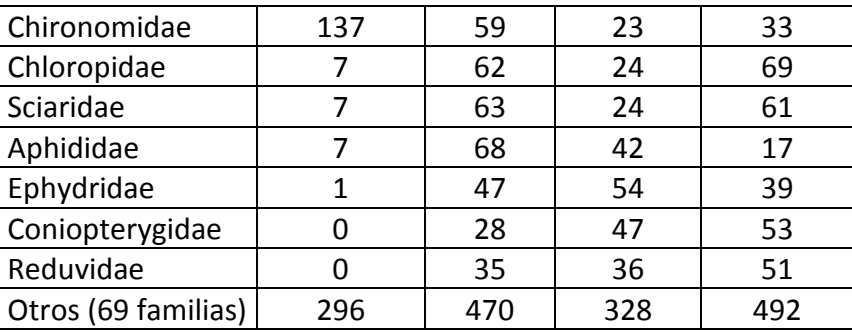

**Tabla 4. Número de insectos en las principales familias colectadas en cuatro sitios bajo diferentes regímenes de pastoreo y tiempo de exclusión del ganado en Pampa de Achala.** 

### **LABORATORIO DE COMPUTACIÓN 5°**

#### **ACTIVIDADES PRÁCTICAS DE LABORATORIO PARA RESOLVER CON COMPUTADORA.**

#### **Cálculo de índices de diversidad**

Existe una oferta cada vez mayor de programas para el cálculo de índices de diversidad. Para resolver las siguientes actividades puede utilizar el que mejor prefiera, por ejemplo PAST, BioDap, InfoStat, EstimateS. También puede aprovechar las planillas de cálculo para cargar usted mismo las fórmulas.

#### **Actividad 5**

Los datos proporcionados en la Tabla 2 (adaptados de BELLIS et al. 2009) corresponden a la caracterización de la avifauna de los bosques de tabaquillo (*Polylepis australis*) de Argentina a lo largo de su gradiente latitudinal de distribución. El trabajo de campo se realizó en una faja altitudinal de 1500 a 2800 msnm en tres sitios de estudio: Norte (Calilegua, provincia de Jujuy), Centro (La Ovejería, provincia de Tucumán) y Sur (Sierras Grandes, provincia de Córdoba). En cada sitio se relevaron puntos de conteo de radio fijo (7,8 ha) y 10 min. de duración.

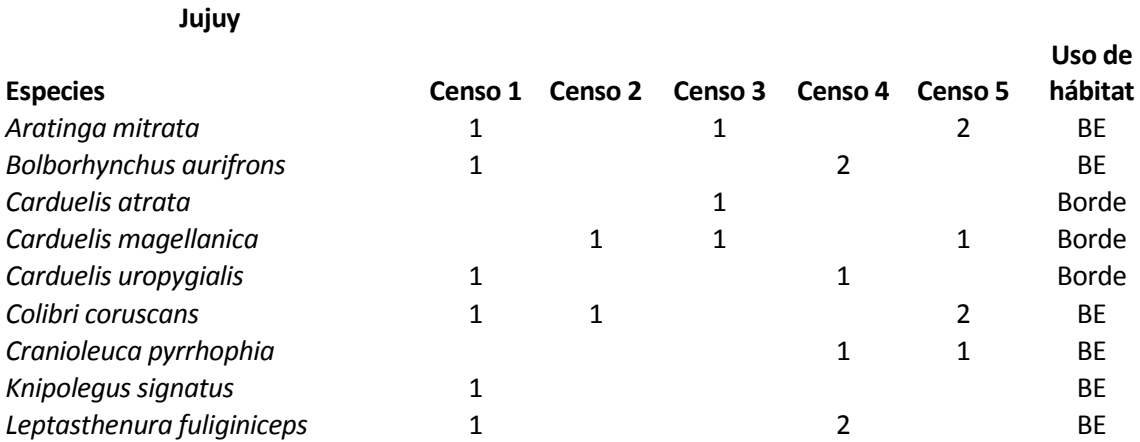

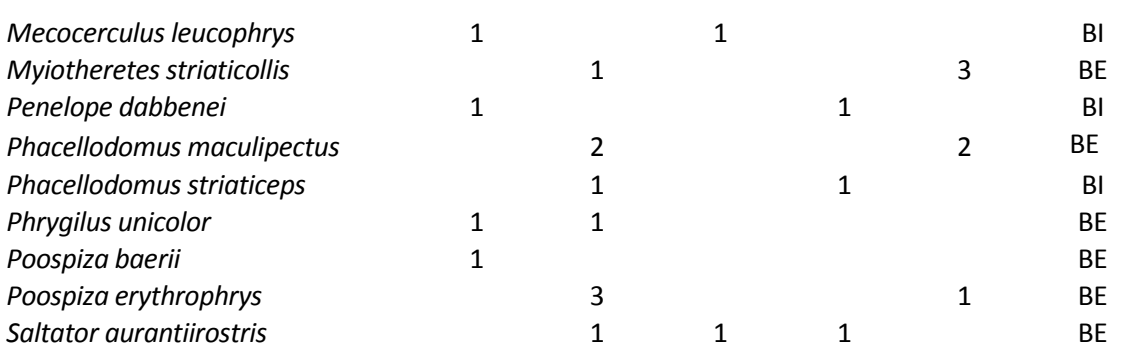

#### **Tucumán**

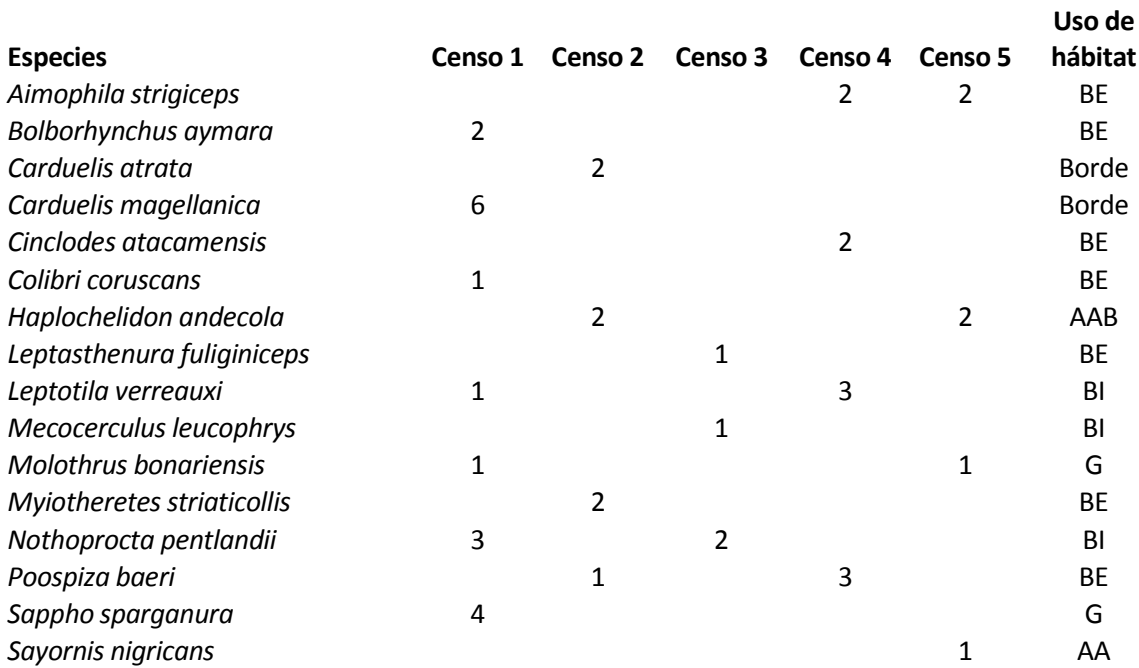

#### **Córdoba**

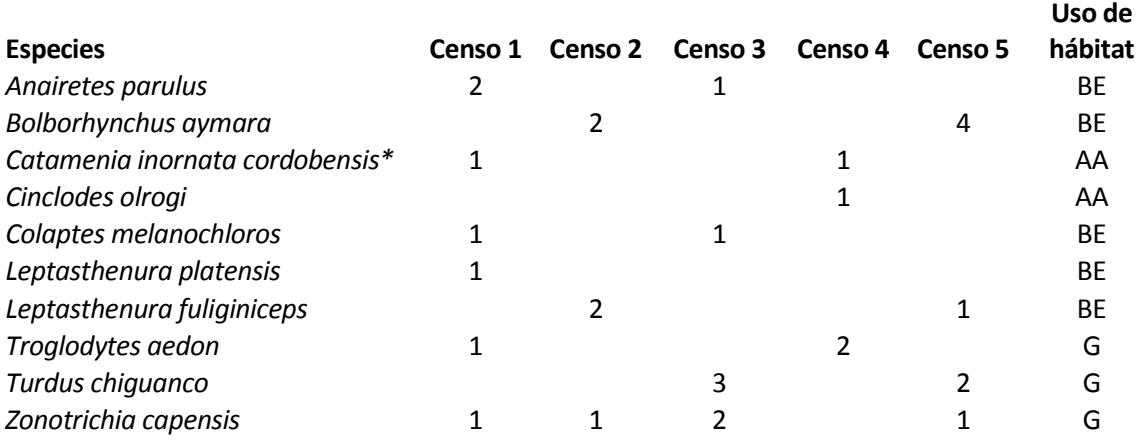

BE: bosque exterior, BI: bosque interior, AA: áreas abiertas, AAB: áreas abiertas y arbustales, G: generalista. Nota: Las celdas vacías representan dato 0.

**Tabla 5. Número de especies de aves detectadas por punto de muestreo en los diferentes bosquecillos de**  *Polylepis australis* **de Argentina.**

- 1. Estime la diversidad alfa a lo largo del gradiente latitudinal de distribución de los bosques de tabaquillo y determine que comunidad es más diversa. Discuta una posible explicación de sus resultados.
- 2. Teniendo en cuenta el uso del hábitat de la especie; cuál o cuáles son las especies (y a qué comunidad pertenecen), que se puedan considerar más susceptibles a los cambios sufridos en el paisaje.

### **Actividad 6**

Se estudiaron las comunidades de aves presentes en la Quebrada Los Quebrachitos y Quebrada Los Hornillos, quebradas húmedas de las Sierras Chicas en la provincia de Córdoba, que presentan diferente grado de impacto humano. Al mismo tiempo y con el fin de establecer los efectos de la estacionalidad sobre la comunidad de aves de dicha región, se procedió a tomar los datos de abundancia de aves en invierno y verano. Los datos fueron tomados mediante la técnica de transectas y se registró el número de individuos por especie. Se realizaron 12 transectas en cada área y en cada estación (invierno y verano), y luego se tomó el número máximo de individuos observados (datos adaptados de JÁCOME 1996) (Tabla 21).

- a. Con estos datos usted deberá establecer si existen diferencias en la diversidad de aves entre ambas comunidades (Quebrachitos vs. Los Hornillos) y entre estaciones (invierno vs. verano).
- b. Determine a qué modelo de abundancia de especies, llamado también de rangoabundancia o dominancia diversidad, se ajustan las comunidades de cada uno de los dos sitios.

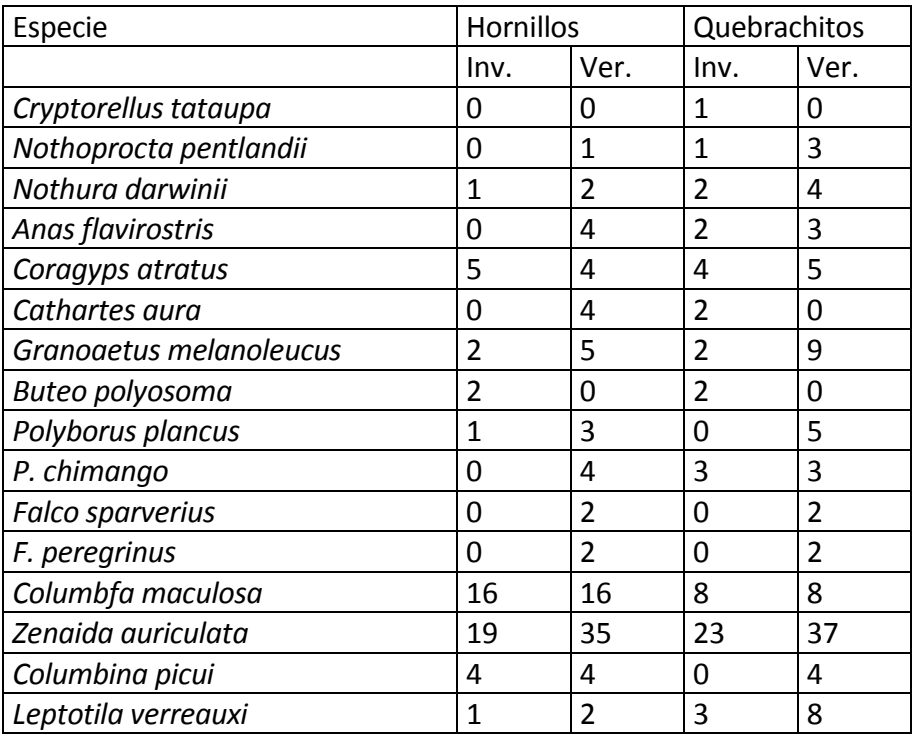

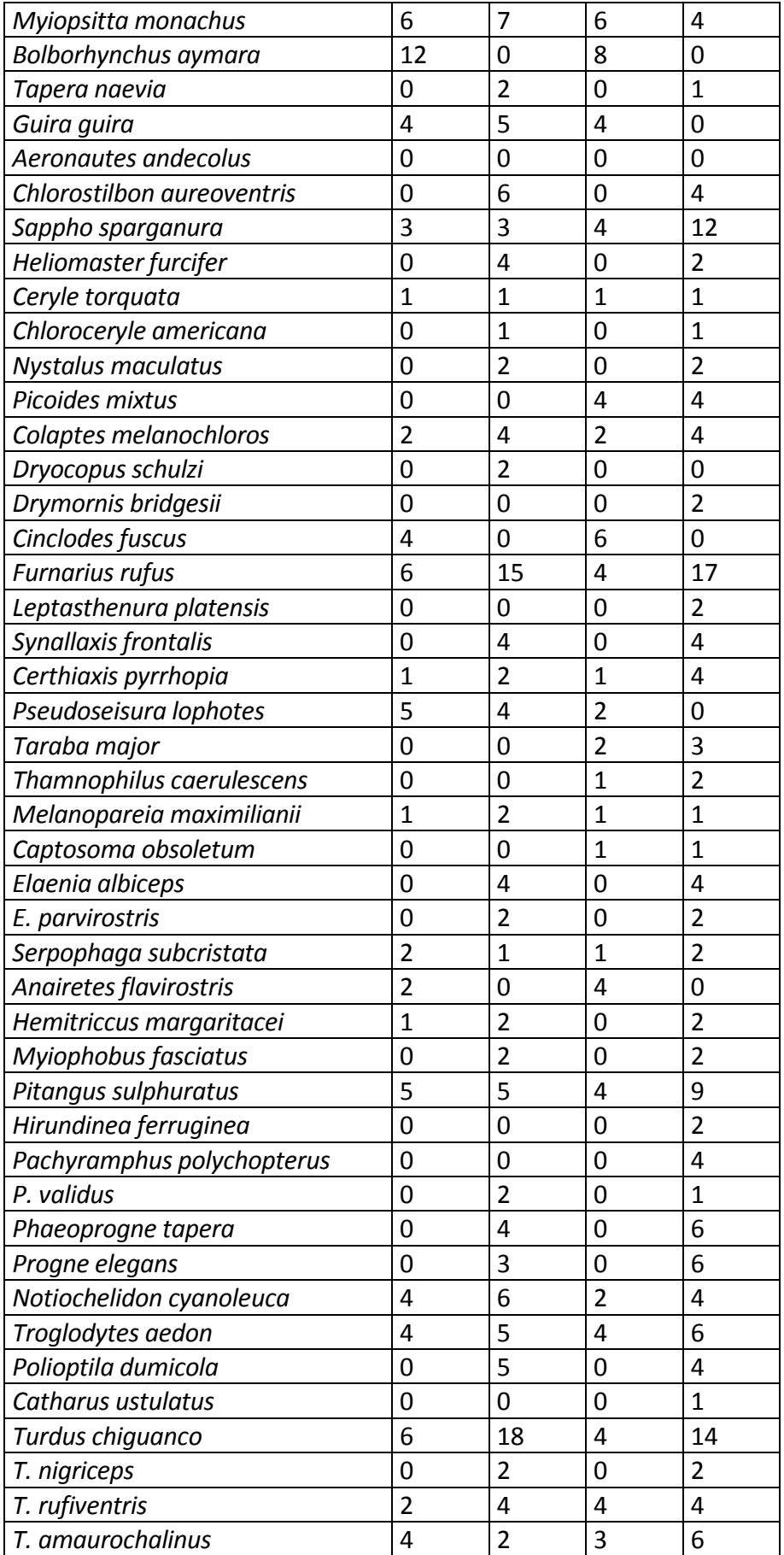

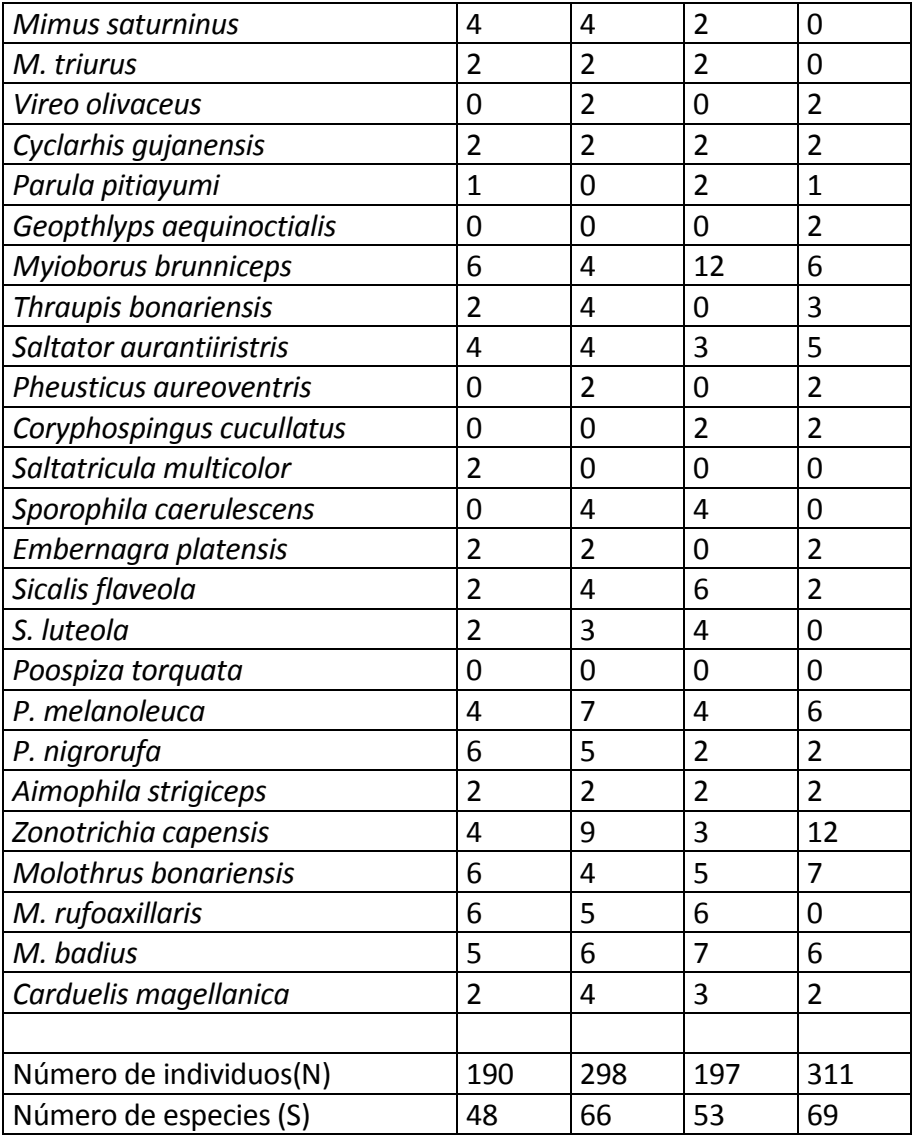

**Tabla 6. Total de especies de aves y número máximo de individuos observados por transecta recorrida en invierno y verano en las quebradas de Los Hornillos y de Los Quebrachitos.**

#### **LABORATORIO DE COMPUTACIÓN 6°**

#### **HIPÓTESIS DEL DISTURBIO INTERMEDIO**

La mayoría de los hábitats están expuestos a disturbios. Un disturbio puede ser cualquier cosa que cambie el hábitat, generalmente en forma bastante dramática. Por ejemplo, los bosques se pueden incendiar o ser volteados por viento huracanado. Las plantas que crecen en las laderas de lomas o montañas pueden ser arrastradas por avalanchas, en forma similar, sistemas marinos como los bancos de corales pueden ser diezmados por tormentas, asolados por predadores, o saturados de basura por turistas desaprensivos.

Los disturbios pueden cambiar las especies que viven en el hábitat, y también pueden cambiar cuál es la especie más común. En general, cuando hay muy pocos disturbios en un hábitat, las especies que mejor compiten con otras a largo plazo, eventualmente serán dominantes. Cuando hay un nivel alto de disturbios, son las especies que se pueden recobrar rápidamente, o las especies colonizadoras que pueden mudarse rápidamente al área afectada por un disturbio, las que quedarán dominantes. Así, al cambiar la magnitud o la frecuencia de los disturbios en un área, se verán cambios en la distribución de las especies en esa área. Por ejemplo, en un bosque antiguo que no ha sufrido la acción del fuego, se pueden encontrar algunas especies de árboles y otras plantas que pueden crecer con poca luz, pero no encontrará mayormente pastos o arbustos. Si la misma área se ha quemado periódicamente, esos árboles nunca se establecerán. En cambio, encontrará una pradera de pastos y otras plantas que pronto se recobran y crecerán rápidamente después de un incendio.

Hay una teoría llamada principio o hipótesis de disturbio intermedio, que trata de predecir como cambiará la diversidad de especies con disturbios de diferentes niveles de magnitud. La diversidad de especies es una medida de cuántas especies hay en un área, y cuánto de escaso o abundante es cada especie. Un bosque de zona cálida y lluviosa tiene una gran diversidad de especies, uno de zona templada no tiene tanta diversidad, y en la Antártida la diversidad de especies es muy reducida. La hipótesis de disturbio intermedio, dice que a niveles intermedios, los disturbios llevarán a la mayor diversidad de especies. Esto se debe, como explicado anteriormente, a que en un ambiente con muy pocos disturbios, dominará la especie más competitiva, y en un ambiente con muchos disturbios, solamente sobrevivirán las especies que se defienden bien del disturbio. En la situación intermedia, las dos clases de especies estarán presentes, dando una mayor diversidad. O por lo menos, eso es lo que quiere hacernos creer esta hipótesis. En este laboratorio veremos si esta hipótesis realmente se cumple, en un modelo simplificado.

Antes de empezar, tenemos que decidir como vamos a medir la diversidad de especies. Una forma sería observar la cantidad total de especies representados en el lote de terreno que estudiamos. Sin embargo, si hay 9991 individuos de una especie en el área, y 1 individuo de cada una de las 9 otras especies, esto, obviamente, no es tan diverso como si hay 1000 individuos de cada especie. Se han ideado varios métodos estadísticos para medir la diversidad, que toman en cuenta tanto el número de especies como el tamaño relativo de las poblaciones de cada especie. Utilizaremos un método llamado *índice de diversidad de Simpson*. Como vimos en clases anteriores, este índice toma como datos el tamaño poblacional de cada especie en el área de estudio, y deduce un sólo número indicativo de la diversidad. Este número es pequeño cuando la diversidad es baja (tiene un mínimo de 1) y aumentará a medida que la diversidad crece. A titulo ilustrativo, esta es la fórmula que utiliza EcoBeaker para calcular este índice:

Índice de diversidad de Simpson *D* 1  $p_i^2$ *S*

Donde S es el número de especies, y *P<sup>i</sup>* es el tamaño poblacional de la especie *i*  dividido por la población total de todas las especies (la proporción del total que representa la especie *i*). Si consulta en diferentes libros, el índice de Simpson puede que esté definido de otras formas. Podrá encontrar explicaciones sobre este índice en la mayoría de los textos de ecología.

 $i=1$ 

#### **Delineamiento de este laboratorio**

En este laboratorio observaremos el ecosistema de un bosque situado en la porción oriental de los Estados Unidos, que está asolado por incendios. Cada vez que se produce un incendio, quema completamente todo en su camino. De esta tierra sin vegetación, primero germinarán pastos y otras plantas anuales. Luego vendrán arbustos de zarzamora y otros arbustos, luego pinos blancos, arces, robles, y finalmente nogales americanos, que son las *especies clímax.* Si no hubiera incendios, todo este bosque se compondría solamente de árboles de nogal americano. Pero cada vez que se produce un incendio en el área, todo el proceso se vuelve a repetir de cero.

Lo que haremos es variar el número de fuegos, y la magnitud de cada fuego una vez que empezó. Esto nos dará diferentes niveles de disturbio en el medio. Y para cada nivel mediremos la diversidad de especies en el bosque. Con estos datos tendríamos que poder determinar si la hipótesis de disturbio intermedio parece cumplirse para este modelo.

**<Opcional>** Si le interesa saber como funciona el modelo, he aquí una breve descripción. Este modelo se arma alrededor de una matriz de transición - una lista de probabilidades que especifica el grado de posibilidad que tiene un individuo de un grupo, de transformarse en un individuo de otro grupo en el próximo paso (intervalo) de tiempo. En este caso, los pasos del tiempo son en años. Por ejemplo, todos los años está la posibilidad de que un sector de terreno donde crecía pasto, ahora tenga un arbusto de zarzamora. Luego el próximo año está la posibilidad de que el arbusto de zarzamora se reemplace por otro arbusto, un pino, o un árbol de arce. También existe la posibilidad que la zarzamora permanezca allí (ningún cambio en ese sector de terreno). Todos estos cambios se juntan en lo que se llama una matriz, que es simplemente una forma conveniente de organizar estos números. Cada año, el programa recorre cada cuadrado de terreno, mira lo que hay allí en el momento, y luego determina al azar que habrá allí el año próximo tomando en cuenta la probabilidad de que la planta que está ocupando el cuadrado ahora se reemplace por otra planta.

Si quiere ver como esto funciona en la práctica, deberá leer sobre matrices de transición en el manual, y luego ver la ventana "Species Setup" para cada especie. Para llegar a esta ventana de una especie, seleccione "Species" del menú "Setup" (preparar)

y luego haga clic sobre el nombre de la especie en el lado izquierdo de la ventana de especies. Haga clic en el letrero "Transition" (transición). Ahora verá la lista de transiciones para esa especie de planta en la parte inferior de la ventana de especies. Observe que espacios en blanco también tienen una matriz de transición. La matriz de transición vacía da una oportunidad para que cada una de las otras especies de plantas puedan empezar a crecer en un espacio vacío (esto es colonización).

### **El laboratorio**

**1.** Haga correr el EcoBeaker (haga doble clic en el icono respectivo).

**2.** Abra el submenú "Intermediate Disturbance Hyp" (hipótesis de disturbio intermedio) usando el comando "Open" (abrir) en el menú "File".

Podrá ver varias ventanas sobre la pantalla como sigue:

Parcela donde se harán experimentos

Gráfico mostrando el tamaño poblacional de cada especie

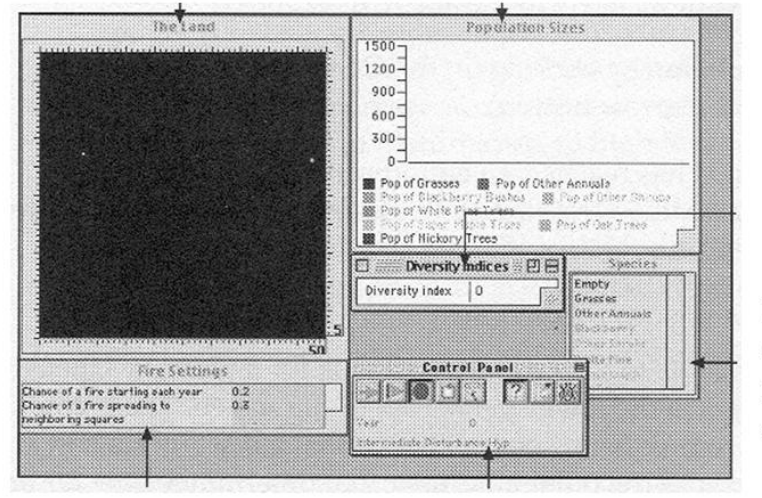

Ventana mostrando el índice de diversidad de Simpson

Una lista de las especies dentro del modelo, cada una con su color

Ventana que permite cambiar en tamaño y la frecuencia de los fuegos Panel de control, usado para correr y parar el programa

#### **Figura 5. Esquema de las ventanas del menú "Hipótesis de disturbio intermedio" de EcoBeaker.**

La ventana superior izquierda muestra el sector de bosque en la que realizará sus experimentos. El negro indica terreno que se ha quemado recientemente y por lo tanto, libre de toda especie. Cada especie de planta tiene su propio color, lo que se muestra en la ventana de especies a la derecha de la pantalla. Cuando corre el modelo, se puede ver cuantos individuos de cada especie se encuentran en el bosque, mirando el gráfico poblacional. Debajo del mismo se encuentra una ventana que muestra el valor del índice de diversidad de Simpson, que se explicó en la sección antecedentes de este laboratorio. La ventana de abajo y al medio, es el panel de control, que usaremos para controlar el progreso de la simulación, y la última ventana abajo a la izquierda "Fire Settings" (control de incendios) permite cambiar el tamaño y frecuencia de los incendios.

Como puede ver en la ventana que muestra el bosque, el modelo empieza justamente cuando un incendio gigantesco ha quemado todo, de manera que todo el sector de terreno está vacío. Empezaremos haciendo correr el modelo sin ningún incendio. Piense ¿qué puede pasar? Una vez que el modelo ha corrido durante un tiempo ¿qué diversidad habrá en el bosque? (Piense qué pasará sin incendios, de acuerdo con lo dicho en el delineamiento de este laboratorio). ¿Qué lecturas se podrán leer en el índice de diversidad, recordando que un 1 indica una sola especie, y que un número mayor significa una diversidad mayor?

**3.** Anote sus respuestas a las anteriores preguntas.

**4.** Haga correr la simulación haciendo clic sobre el botón "Go" en el panel de control (el botón con la flecha verde).

**5.** Cuando el bosque haya alcanzado un equilibrio (ya nada cambia demasiado) detenga la simulación haciendo clic en el botón "Stop" del panel de control (el botón rojo).

### **6.** ¿Acertó en sus predicciones?

El paso siguiente es provocar algunos incendios. Busque una ventana titulada "Fire Settings" (control de incendios) en la esquina inferior izquierda de la pantalla. Allí verá dos números, uno representa la posibilidad de que el fuego comience en un año determinado, el otro número determina qué distancia promedio se propagará una vez que empiece. Ambos números varían entre 0 y 1. Observará que al comienzo la posibilidad de un incendio se fija en 0, de manera que no hay incendios inicialmente.

**7**. Fije la posibilidad de incendio en un valor entre 0 y 1 haciendo clic sobre el número y tipeando el valor nuevo.

**8.** Restablezca el modelo para que empecemos nuevamente desde un sector de terreno vacío haciendo clic sobre el botón "Reset" (restablecer) en el panel de control (el botón con la flecha verde).

**9.** Haga correr nuevamente la simulación (usando el botón verde).

Verá pequeños fuegos aparecer de vez en cuando en distintos lugares en el bosque, arrasando todo a su paso. Esto crea un ambiente discontinuo, con diferentes áreas recobrándose del fuego en diferentes etapas, y algunas áreas que no se queman por un tiempo. Discontinuidades es un concepto importante en ecología actualmente, y se

están haciendo muchos estudios para averiguar si son o no significativos (Ver notas y comentarios más abajo).

**10.** Observe el índice de diversidad hasta que parezca estabilizarse, o por lo menos que varíe alrededor de cierto valor. Entonces detenga el modelo y anote el nivel del disturbio (la posibilidad de que comience un incendio y la posibilidad de que se propague), y el valor del índice de diversidad.

Bien, ahora tiene todas las herramientas para probar la hipótesis de disturbio intermedio. Pruebe fijar varios valores de la magnitud del fuego para tantear el resultado que obtiene. Luego planifique una serie de valores que probará con cada uno de esos parámetros, para incrementar desde valores reducidos de disturbio, a valores moderados de disturbio, hasta valores elevados de disturbio.

**11.** Tome nota de los experimentos que piensa realizar y trate de predecir cual será el índice de diversidad para cada nivel de disturbio (o aún mejor, dibuje un gráfico de la diversidad predicha versus el nivel del disturbio).

**12.** Efectúe los experimentos que acaba de delinear. A cada nivel de disturbio, anote el valor de los parámetros y los valores del índice de diversidad.

Observe que tendrá que decidir cuando medir la diversidad, pues subirá y bajará a medida que los incendios aparecen y se extinguen. De manera que debe fijar una medida consistente para la diversidad - tal vez un promedio de varios años; o tomando un año determinado y midiendo siempre en ese año; u otro método similar. También puede observar si la diversidad varía más a ciertos niveles de disturbio que a otros niveles.

**13.** Cuando logró varias medidas de diversidad a diferentes niveles de disturbio, haga un gráfico de la diversidad versus el nivel de disturbio. ¿Qué nivel de disturbio produce más diversidad? ¿Qué nivel produce el mínimo disturbio? ¿Sus resultados prueban la hipótesis de disturbio intermedio?

### **Más cosas para probar**

Si quiere jugar más con este modelo, aquí le doy algunas sugerencias. Pruebe de jugar con las matrices de transición, y vea como afectan la diversidad, y como cambian los efectos producidos por los incendios. Vea una descripción de las matrices de transición en la sección delineamiento de este laboratorio, o en el manual. Por ejemplo, puede aumentar el ritmo de las sucesiones, incrementando la posibilidad de que cada especie pueda ser reemplazada por otra más elevada en la escalera de las sucesiones. También puede probar de agregar la muerte en la simulación, haciendo que la posibilidad sea muy reducida para que el cuadrado que contiene una especie dada, esté vacante el año siguiente. (Fije la transición a "Empty", o sea vacío, en un valor algo mayor que 0). También puede cambiar la sucesión para que no sea de mano única (en una sola dirección). En el modelo original, el pasto se puede reemplazar por arbustos, que a su vez se pueden reemplazar por árboles, pero no a la inversa (salvo

que venga un incendio que elimina todo). Los bosques funcionan efectivamente así, pero para otros ecosistemas esta secuencia no se ajustaría a la realidad. Puede probar de agregar la posibilidad de que la secuencia se invierta. Con todos estos cambios, observe la diversidad cuando no hay incendios, y luego haga correr los incendios a unos pocos niveles como hizo en el laboratorio, para ver si la máxima diversidad se logra a los mismos niveles de antes.

#### **Notas y comentarios**

Los encargados de parques y reservas tienen que manejar continuamente acontecimientos similares a los explorados aquí. En muchos parques, y durante muchos años, se procuró apagar los incendios en cuanto se producían, para que no se quemaran los bosques. Más recientemente, estos encargados han empezado a considerar los incendios y otros disturbios, como procesos naturales que rejuvenecen el terreno y que tal vez, logran producir mayor diversidad de vida. Este efecto puede o no ser consecuencia de lo que vimos en este modelo, o sea que, teniendo algunos disturbios (pero no demasiados) se admite el ingreso de colonizadores que normalmente se eliminarían por competencia con otras especies. Por ejemplo, las semillas de algunas especies de árboles germinan únicamente después que pase un incendio por el lugar. Como quiera que sea, se cumpla o no la hipótesis de disturbio intermedio, no hay ninguna duda que los disturbios son un factor preponderante en la estructuración de una comunidad ecológica.

Otro efecto que se pudo apreciar en este laboratorio es la distribución despareja de especies, que produce un aspecto como de manchas en el terreno. Un sector que tiene estas manchas parece bastante uniforme visto de lejos, pero visto de cerca se observa que algunas partes tienen diferentes colecciones de especies que otras. En este modelo hemos visto manchas de terreno recién quemadas que tenían una sola especie, y otras manchas que no fueron quemados por un tiempo, que tenían una colección de especies diferentes. Distribuciones desparejas como éstas se pueden formar por disturbios, como en el presente modelo, por la distribución despareja de algunos recursos del medio ambiente, o por interacción entre individuos. Por ejemplo, a muchos animales les gusta andar en manadas, escuelas, u otro tipo de agrupamiento, originando una distribución despareja de los mismos; entre los más importantes creadores de distribuciones desparejas en este mundo de hoy, están los seres humanos que talan los bosques, cultivan las praderas, etc., dejando solamente trozos aquí y allá del ecosistema nativo. Por eso los biólogos conservacionistas están muy interesados en estos efectos y como manejarlos. Si le interesa el tema, hay otros laboratorios de EcoBeaker que exploran los efectos de los disturbios y de las distribuciones desparejas.

*Los ecólogos han estudiado la sucesión de especies después de un disturbio durante mucho tiempo. Uno de los pioneros en este tema fue F.E. Clements, quien escribió el siguiente trabajo "Nature and structure of the climax" (CLEMENTS 1936). Puede encontrar este informe reimpreso en: REAL y BROWN (1991).*

*Los humanos crean muchos disturbios. Las praderas de Oregon existen probablemente por los incendios provocados por los americanos nativos. He aquí un informe que explora la sucesión de especies después que los humanos limpiaron el terreno de bosques tropicales, que luego abandonaron: FINIGAN (1996).*

#### **TRABAJO PRÁCTICO DE CAMPO 2°**

### **CONSERVACION DE LOS RECURSOS HIDRICOS Y LA BIODIVERSIDAD EN LAS SIERRAS GRANDES DE CÓRDOBA**

El cordón montañoso Sierras Grandes de Córdoba nuclea a las cabeceras de cuencas que dan origen a gran parte de la red hidrográfica provincial, de la que toman agua directamente más de un millón de personas. La actividad ganadera de las Sierras Grandes, combinada con los numerosos incendios de los pastizales y bosques de *Polylepis* para producir el rebrote de los pastos, la tala de árboles, el pisoteo debido al turismo y la invasión por especies exóticas, está provocando un empobrecimiento de la vegetación nativa y del suelo. La degradación de los suelos y los cambios en la vegetación disminuyen la capacidad de estas montañas para almacenar el agua de lluvia produciendo como consecuencia un aumento en las crecientes de los ríos durante la época de lluvia, y sobre todo disminuyendo su caudal en las épocas de sequía cuando el agua es más necesaria. Los sedimentos provenientes de la erosión de los suelos son depositados en embalses a los cuales ha parcialmente colmatado, disminuyendo su capacidad de almacenamiento de agua.

En el año 1997 se expropió una porción de las Sierras para crear el Parque Nacional Quebrada del Condorito. El folleto entregado por los Guardaparques a los visitantes explica:

"*Uno de los factores que motivó la creación de dicho Parque, fue la importancia que radica la protección de las cabeceras de cuencas hídricas, quienes abastecen de agua potable a la mayor parte de la población cordobesa. Habitan allí especies de flora y fauna endémicas (especies que habitan solamente en la región de las altas cumbres) que le otorgan al área un alto valor para la conservación de sus ambientes*".

Conservar las cuencas hídricas y la diversidad de la zona presenta un problema de manejo que es necesario resolver, ya que por un lado el pastoreo doméstico causa una compactación y erosión de los suelos con un consiguiente aumento en el escurrimiento de las aguas de lluvia, por lo que sería necesario reducir estas actividades con el fin de recuperar los suelos.

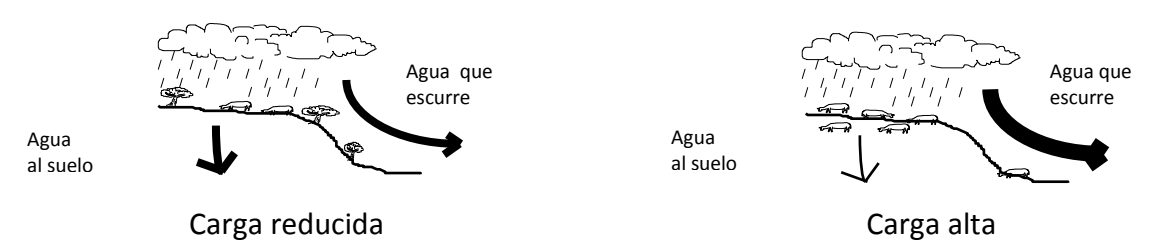

**Figura 6. Esquema de la relación entre carga ganadera y escurrimiento del agua.**

Sin embargo, en las Sierras Grandes la eliminación total del ganado no es una situación natural ya que los grandes herbívoros nativos están localmente extintos, y la exclusión provoca una disminución en la diversidad de plantas y aves. Unas pocas especies excluyen competitivamente a las otras y se hacen dominantes. Es por ello, que para proteger la diversidad vegetal y aves no es recomendable eliminar todo el ganado. Nos encontramos aquí con un posible dilema, ya que para proteger las cuencas hídricas sería recomendable sacar todo o la gran parte del ganado, mientras que para proteger la diversidad del parque es bueno mantener el pastoreo, que además mantiene los pastizales cortitos disminuyendo los fuegos.

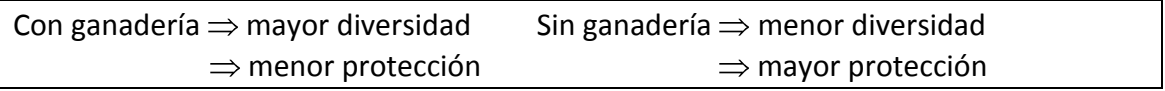

Este trabajo de campo tiene por objetivos:

- a. Adquirir experiencia en la toma de datos a campo, su análisis y elaboración de propuestas de trabajo.
- b. Averiguar la carga ganadera (nula, baja, moderada, media, alta) necesaria para mantener una diversidad adecuada de especies y a su vez evitar la pérdida de la capacidad de retención de agua de los suelos.
- c. Aprender a criticar diseños experimentales y sugerir mejores diseños.

#### **Actividad de campo**

El estudio se realizará en la entrada al Parque sobre "La Pampilla". Mediremos indicadores de la calidad del suelo como regulador de las cuencas hídricas así como la biodiversidad vegetal, en situaciones con distintas cargas ganaderas.

Las distintas situaciones de pastoreo serán clasificadas mediante un código de pastoreo, y en cada situación de pastoreo se medirá: la diversidad de especies vegetales, la altura de los pastos y el porcentaje de suelo descubierto.

### **Código de pastoreo**

1. Nulo: Sin ganado desde aproximadamente 1990, zona lindante al camino altas cumbres.

2. Bajo: Sin ganado desde 1998 (no es equivalente a baja carga ganadera, pero para los fines de este práctico lo consideraremos así).

- 3. Alto: Sitios NO degradados con cargas ganaderas altas.
- 4. Excesivo: Sitios degradados con cargas ganaderas altas.

Dentro de cada una de las cuatro situaciones de pastoreo, se muestrearán 2 sitios por grupo de alumnos. Para ello, se usarán cuadratas de 50 x 50 cm que se situarán en lugares elegidos al azar dentro de las situaciones correspondientes. En cada cuadrata se medirá lo siguiente:

### **Diversidad de especies vegetales**

Estimación de la cobertura de cada una de las especies vegetales (para simplificar usaremos plantas vasculares únicamente).

### **Altura de la vegetación**

Estimación de la altura de la vegetación en 5 sitios de la cuadrata. Incluir sólo la parte vegetativa de la vegetación (ello excluye a las espigas de los pastos que sobresalen).

### **Porcentaje de suelo descubierto**

En cada uno de los cuadrados anteriores se estimará asimismo el porcentaje de suelo descubierto.

Lista de elementos que debe llevar al campo:

- Mucho abrigo: Dos pares de medias, dos capas de pantalones, dos pullovers o buzos, campera abrigada y campera rompevientos, guantes, gorro de lana.
- Mochila preferentemente o bolso para acarrear toda la ropa en el caso de que haga calor.
- Sombrero y crema con filtro solar.
- Lápiz y libreta de campo.
- Alimentos y agua para todo el día.
- Bolsas de residuos para traer todo de vuelta incluyendo el papel higiénico que se use (no hay baños).
- Opcional: binoculares, guías de aves, lupa.

**Observación**: durante este trabajo práctico está totalmente prohibida la recolección de plantas o animales. Se trata de un área protegida donde toda recolección debe hacerse gestionando los permisos correspondientes y justificando el motivo.

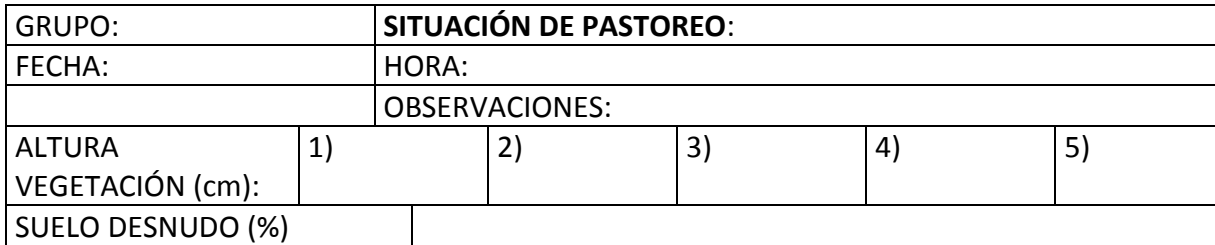

Planilla para recolección de datos:

#### **DIVERSIDAD VEGETAL** (especie y % de cobertura)

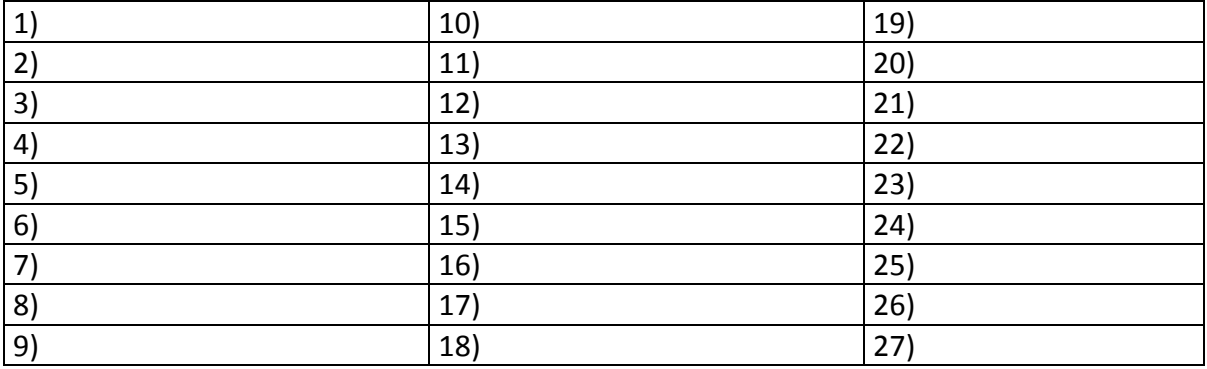

**Tabla 6. Modelo de planilla para la recolección de datos.**

### **LABORATORIO DE COMPUTACIÓN 7°**

Repaso de las actividades de campo, discusión y re-planteo de objetivos. Entrada de datos en planillas de Excel o INFOSTAT. Análisis estadísticos: Usando el programa INFOSTAT, se realizará un análisis de la varianza (ANOVA) para comparar la diversidad de especies (índice de Shannon) y la altura promedio de la vegetación entre las 4 situaciones, y un análisis de varianza de Kruskal Wallis para comparar la cobertura total de plantas.

Contestar las siguientes preguntas:

- 1. En base a los resultados obtenidos en el trabajo práctico ¿Cuál es la carga ganadera que mantendría en el Parque?
- 2. Realice una crítica detallada de cada aspecto del trabajo de campo y de los análisis estadísticos realizados en clase.
- 3. Si Parques Nacionales les provee un sueldo por un año para que decida el manejo ganadero ¿que estudios realizarían? Detallar objetivos, metodologías y posibles resultados.
- 4. ¿Las medidas de manejo ganadero deberían aplicarse en todo el Parque por igual o debería realizarse una zonificación?
- 5. En base a la experiencia adquirida durante el desarrollo del TP ¿Qué manejos ganaderos supone serían los mejores?

Para mayor información se recomienda la lectura de los siguientes artículos: CINGOLANI et al. 2003, 2007; GARCIA et al. 2008; RENISON et al. 2008).

Algunas de las plantas de "La Pampilla", Sierras de Grandes de Córdoba (Fig. 7).

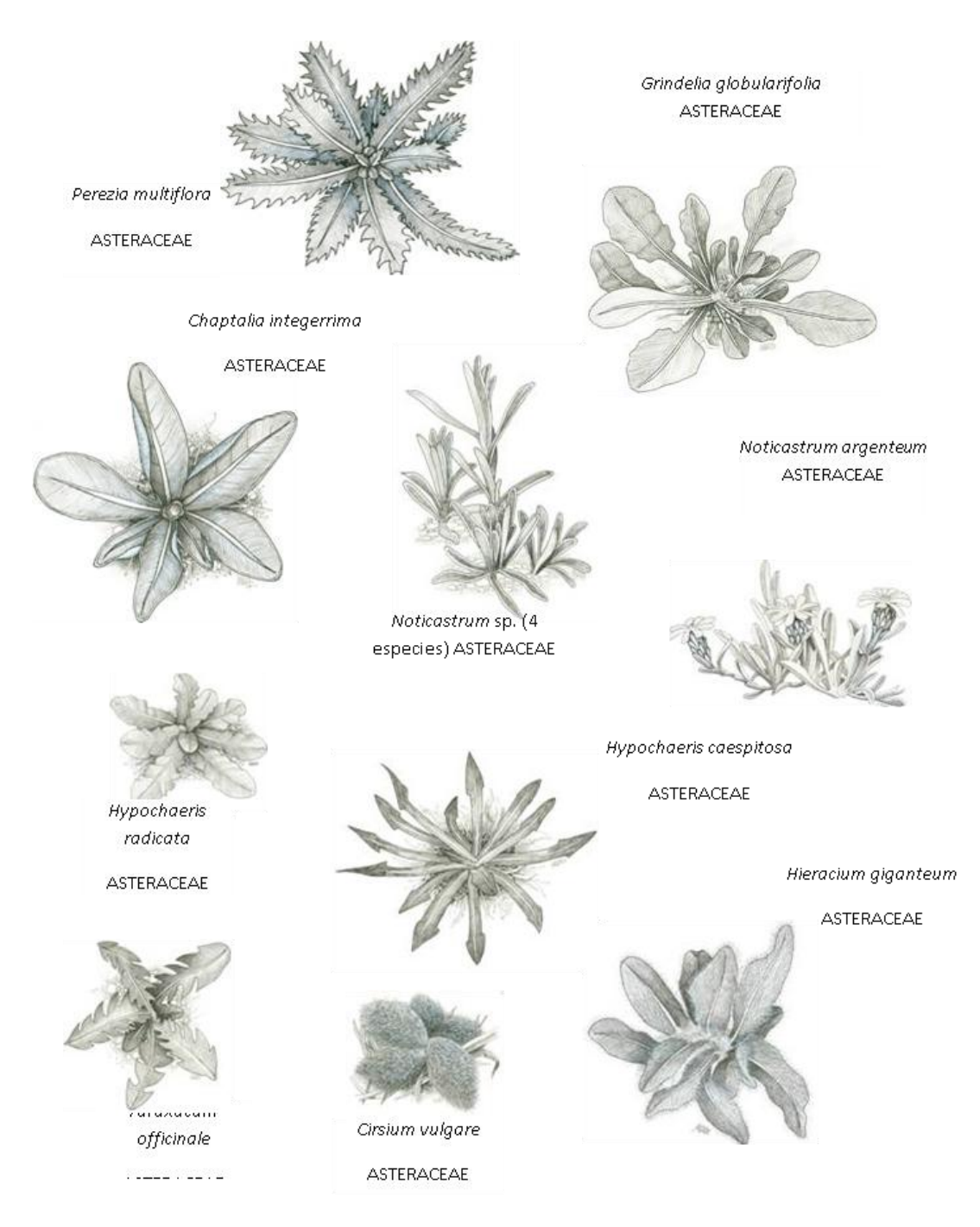

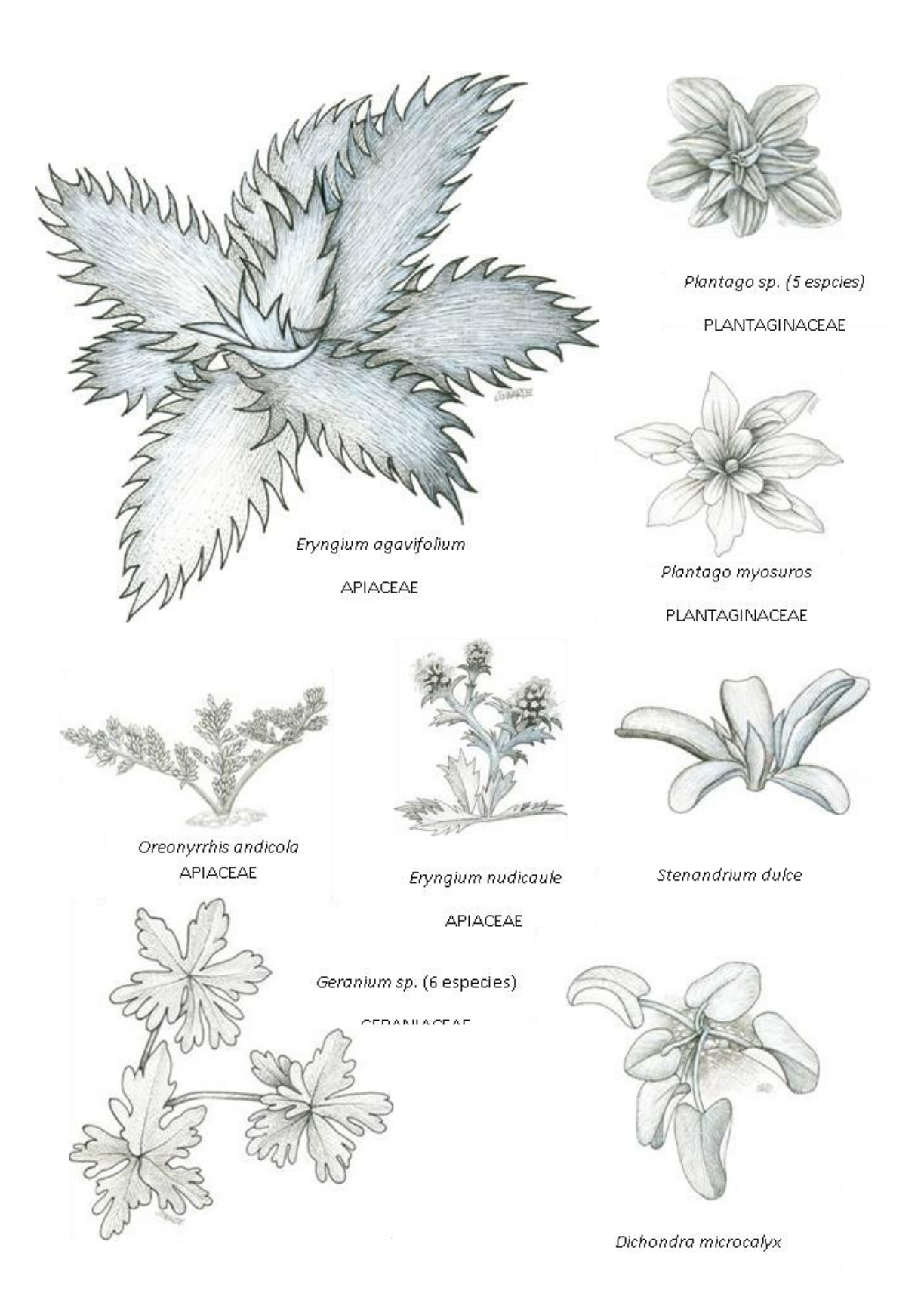

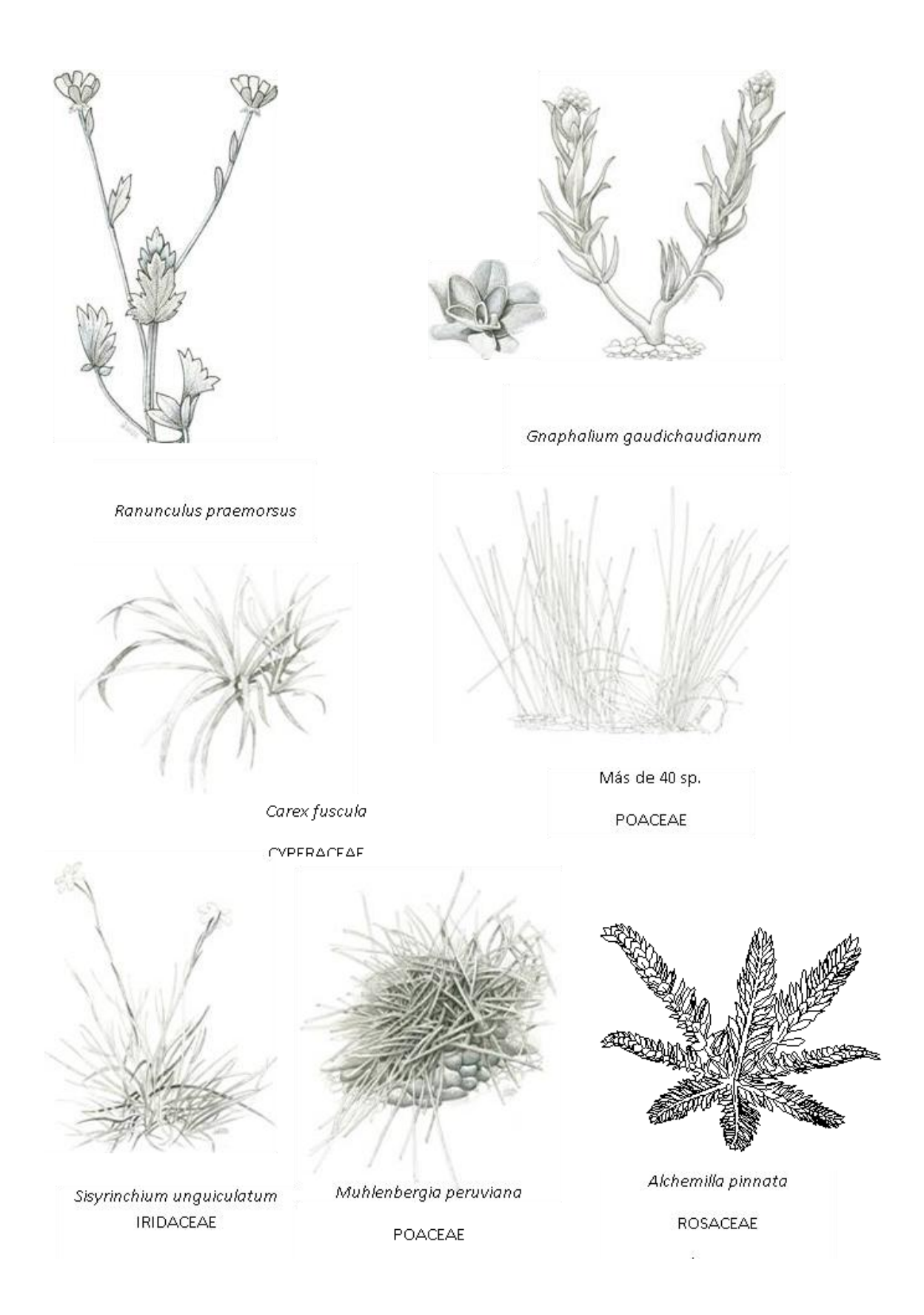

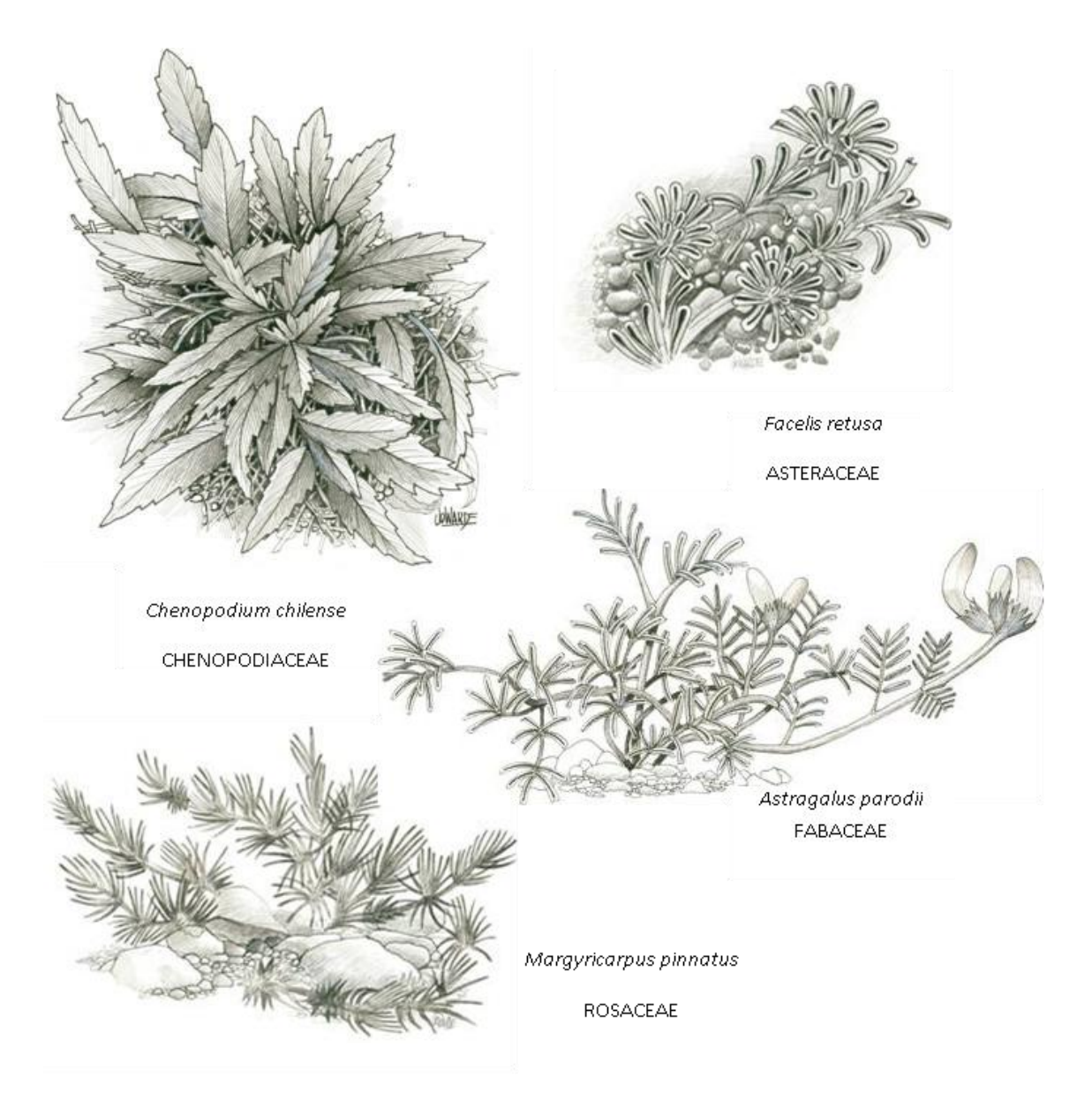

**Figura 7. Algunas de las plantas que pueden encontrarse en "La Pampilla", Sierras de Grandes de Córdoba. (Ilustraciones: Jorge Warde)**

### **LABORATORIO DE COMPUTACIÓN 8°**

#### **PREDADOR CLAVE**

¿Qué determina la estructura de una comunidad ecológica? Una forma común de encarar esta pregunta es hacer un diagrama mostrando que especies comen a que otras especies de esa comunidad. Un diagrama de este tipo se llama cadena alimenticia, y de este panorama de la comunidad se pueden hacer preguntas más específicas. ¿Porqué hay muchos individuos de una especie en la comunidad, mientras que la población de otra especie es pequeña? ¿Todas las especies tienen la misma importancia dentro de la comunidad, o hay unas que son más importantes que otras? ¿Basándonos sólo en la cadena alimenticia, podemos predecir que sucederá cuando una especie es eliminada de la comunidad, o necesitamos más información? Estas preguntas no sólo son interesantes para un naturalista, sino que son importantes en muchas situaciones prácticas, una de no poca importancia es predecir que les sucederá a las comunidades ecológicas cuando más y más especies se lleven a la extinción debido a las actividades humanas.

En este laboratorio vamos a explorar estas preguntas junto al mar. Si va a las playas en la mayoría de los lugares de la costa oeste de las Américas, o en muchas otras costas del mundo, encontrará áreas denominadas intermareales rocosas, conjuntos de costas rocosas y acantilados, que están cubiertos por algas, lapas, mejillones, almejas, anémonas, y muchos otros tipos de especies interesantes. Este hábitat es un lugar muy bueno para estudiar cómo están estructuradas las comunidades, porque son habitantes complejos, pero sin embargo, fáciles de manipular. Los animales se mueven muy despacio o no se mueven para nada, haciendo que su recuento y observación sea relativamente fácil. También se pueden hacer experimentos fácilmente, donde se agregan especies o impiden la entrada de otras, para luego observar que efectos tiene sobre la comunidad. En este laboratorio trataremos de deducir la estructura de una comunidad intermareal, usando la observación y la eliminación de especies, y en el proceso descubriremos una importante idea en ecología, que se originó en el estudio de las intermareales rocosas.

#### **Delineamiento de este laboratorio**

Vamos a observar una pequeña área ubicada a poca distancia de la playa en la costa intermareal del Estado de Washington, USA. Las rocas en esta área contienen nueve especies de plantas y animales. Hay tres especies de algas, organismos vegetales muy simples que obtienen su energía a través de la fotosíntesis. *Porphyra* es un alga verde en forma de hoja, muchas veces servida en los restaurantes Japoneses. *Corralina*  es una alga más dura que crece en segmentos. *Neorhodamela* crece en forma de elegantes tallos similares a pequeños dedos. *Balanus* y *Mitella* son lapas, pequeños animales con conchas en forma de volcanes, con la parte inferior cementadas a las rocas, y con la parte superior que se puede abrir para permitir la entrada de alimento y la salida de excremento. *Mytilus* es un mejillón, construido de una forma similar a los mejillones y almejas que se sirven en los restaurantes de comidas del mar. Las lapas y los mejillones son animales sedentarios que se alimentan sacando al agua extensores en forma de plumas y filtrando partículas de comida del agua, que por su forma de alimentación se conocen como filtradores.

Las últimas tres especies son animales que se mueven y comen a algunas de las otras especies. *Katherina tunicata* es un chitón, *Nucella* es un caracol, y *Pisaster* es una estrella de mar. Todas estas se desplazan lentamente por la intermareal, adhiriéndose a las rocas para evitar que las olas se las lleven, y comiendo todo lo que está en su camino y consideran comida.

Entre las especies estacionarias, existe una interacción denominada jerarquía de dominancia competitiva. Esto significa que algunas especies pueden crecer arriba de otras. Por ejemplo, una *Corralina* puede empezar a crecer en un área ocupada por *Porphyra* y eventualmente ocupar todo el lugar en donde estaba creciendo *Porphyra*, pero una *Porphyra* no puede crecer sobre una *Corralina*. Nosotros decimos que *Corralina* es competitivamente dominante sobre *Porphyra*.

El objetivo de este laboratorio es entender si las interacciones entre las distintas especies ayudan a determinar que especies se ve en la intermareal y cual es la abundancia de cada especie. Empezaremos tratando de averiguar que especies son dominantes competitivamente sobre otras. Luego averiguaremos quien come a quien, construyendo un diagrama llamado cadena alimenticia. Finalmente, haremos algunos experimentos en que sacamos una especie y vemos que pasa con el resto de la comunidad. De estas observaciones y experimentos, esperamos poder ver como funciona la comunidad intermareal de especies, y determinar si algunas especies son más importantes que otras en la estructura de esta comunidad.

**Nota:** Si bien este modelo está basado en una comunidad de especies de la costa externa del Estado de Washington, el modelo es sólo una aproximación. Las relaciones entre las especies son razonablemente exactas, pero la magnitud de estas relaciones, así como las características de historia natural de las especies, es ficción, debido principalmente a que estas cifras no han sido medidas por nadie. A pesar de las inexactitudes, este modelo se comporta de una forma similar a la comunidad real cuando se realizan los experimentos que sugiero en este laboratorio.

**<Opcional>** Sigue una breve explicación para aquellos de Uds. que se interesan en saber exactamente como está armado el modelo. Si desea mayores detalles sobre cualquier punto descrito aquí, debe consultar el manual de EcoBeaker. Todas las especies sedentarias se modelan usando matrices de transición. El funcionamiento de una matriz de transición es como sigue. Digamos que un sector de la intermareal está vacío. Durante el próximo año hay una cierta probabilidad de que este sector vacío se llene con *Porphyra.* También hay una probabilidad que se llene con una de las otras especies de algas, o con una lapa o un mejillón. Un cuadrado que se llena con algo, se llama una transición, y la probabilidad que se produzca una transición, se almacena en la matriz de transiciones.

En forma similar, una *Porphyra* que está creciendo en un área este año puede ser desplazada por una de las otras especies de algas el año próximo. De manera que *Porphyra* también tiene una matriz de transición que da la probabilidad de que una *Porphyra* de este año será reemplazada por cada una de las demás especies, permanezca en su lugar, o muera (transición a vacío).

He utilizado la matriz de transición para especificar todas las relaciones entre las especies sedentarias en el modelo. Las especies que con más facilidad se ubican en espacios vacíos tienen probabilidades mayores de transición en la matriz de transición al vacío. Si la especie B puede competir favorablemente con la especie A, entonces la

Gráfico mostrando el número de cada especie en el área intermareal

matriz de transición de la especie A tendrá una probabilidad no nula para convertirse en B. Cuanto mayor la probabilidad, mayor la posibilidad de que B supere competitivamente al A. Observe que en este modelo, he hecho la competitividad jerárquica en una sola dirección. Si B puede crecer encima de A y remplazarlo competitivamente, entonces A no tiene ninguna posibilidad de remplazar competitivamente a B. La entrada de B en su matriz de transición para la probabilidad de ir a A es cero.

Las especies prestadoras móviles están todas modeladas con un juego de reglas llamadas "Predator". Vea la ayuda en Internet para una descripción de este procedimiento.

### **El laboratorio**

**1.** Ejecute EcoBeaker (hacer doble clic en su icono).

**2.** Abra el submenú "Keystone Predators" (predador clave) usando el comando "Open" en el menú de "File".

Después de que esté cargado el submenú, se deberían ver varias ventanas distribuidas en la pantalla de la siguiente forma:

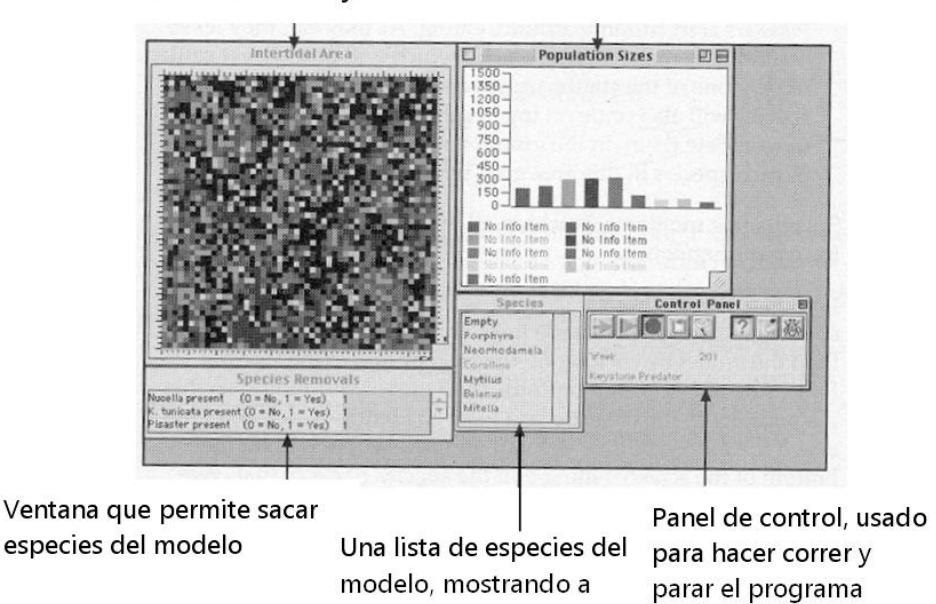

El área intermareal de trabajo

**Figura 8. Esquema de las ventanas del menú "Predador Clave" de EcoBeaker.**

La ventana grande en la parte superior izquierda, es una vista del área intermareal en que estaremos trabajando, donde se muestran las posiciones de todos

cada una con sus colores

los organismos. Cada organismo tiene un color distinto que identifica la especie a la que pertenece, y la clave para estos colores está dada en la ventana denominada "Species" (especies). La ventana de las especies tiene una lista de todas las especies en el modelo, cada nombre con el color de esa especie en la área intermareal.

A la derecha del área intermareal hay un gráfico con el título "Population Sizes" (tamaño de las poblaciones), mostrando la cantidad que hay de cada especie dentro del área de estudio. Debajo del área intermareal, hay otra ventana con el nombre "Species Removals" (remoción de especies), que luego usaremos para sacar especies del modelo. Finalmente, en la esquina de abajo a la derecha está la ventana denominada "Control Panel" (panel de control), que tiene los controles para ejecutar el modelo.

**4.** Ejecute la simulación haciendo clic en el botón "Go" del panel de control (el botón con la flecha verde).

En la ventana del área intermareal se observará cómo *K. tunicata, Nucella*, y *Pisaster* comienzan a moverse para todos lados, alimentándose. A medida que van comiendo, dejan roca desnuda detrás de ellos (de color negro), que será colonizado rápidamente por una de las especies sedentarias. Algunas de las especies sin movilidad también se asentarán sobre otras especies sedentarias a las cuales excluyen. En el gráfico, se puede observar como el número de cada especie aumenta y disminuye a través del tiempo.

**5.** Observe detenidamente todas estas acciones por unos momentos hasta tener una idea de lo que está pasando.

**6.** Si tiene dificultad para distinguir algunas de las especies en el modelo porque los colores son demasiado similares, pruebe lo siguiente: pare el modelo haciendo clic en la tecla "Stop" del panel de control (el botón rojo). Luego mueva el ratón para que esté apuntando al organismo que desea identificar. Haga clic y deje el botón del ratón apretado. Aparecerá una pequeña ventana en la parte inferior de la pantalla, anunciando el nombre de la especie elegida, junto con otra información que su usará más adelante. Cuando se termina la operación, apriete la tecla "Go" para seguir ejecutando el modelo.

Haremos algunos experimentos simples en este sistema para determinar la importancia de las distintas especies en el modelo. Nos concentraremos en las tres especies que se pueden mover, *Nucella, K. tunicata*, y *Pisaster*. Antes de comenzar con estos experimentos, deberíamos tratar de deducir que come cada una de las especies que se mueven. También deberíamos deducir cuál es la jerarquía de dominancia de todas las otras especies.

Para ayudarles a deducir cuál es la jerarquía de dominancia, les ilustraré parte del mismo en un diagrama, y luego dejaré que lo completen:

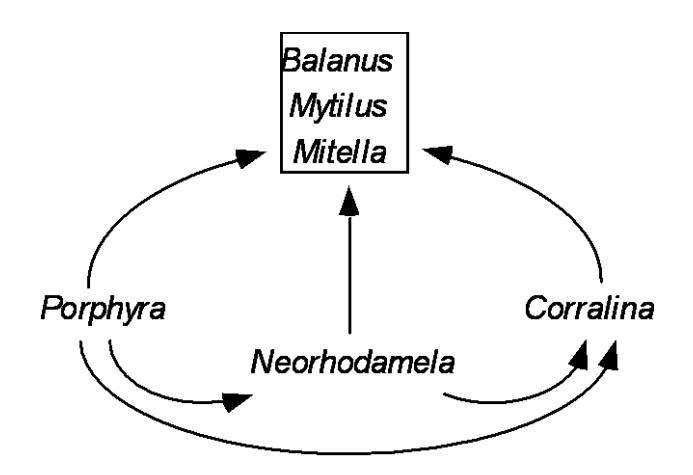

**Figura 9. Diagrama de jerarquías de dominancias en un conjunto de especies intermareales**

Las flechas de este diagrama apuntan del peor competidor al mejor competidor. Por ejemplo, la flecha que apunta de *Porphyra* hacia *Neorhodamela* muestra que si *Porphyra* crece en alguna área, *Neorhodamela* puede instalarse en esa área y excluirla. De forma similar, *Corralina* puede desalojar tanto a *Porphyra* cómo a *Neorhodamela*, como indican las flechas que apuntan desde esas dos algas hacía *Corralina*. Sin embargo, ninguna de las dos algas puede ocupar el espacio de *Corralina*, así que *Corralina* es el alga que competitivamente es la más dominante de estas tres.

Cómo muestran las flechas, cualquiera de las especies filtradoras pueden ocupar el espacio de las algas. No les he señalado la jerarquía de dominancia competitiva existente entre los filtradores, y esto es lo que tendrán que deducir ustedes seguidamente.

**7.** Para deducir la jerarquía de dominancia competitiva entre las dos lapas y el mejillón, necesitamos hacer algunas observaciones. Encuentre un cuadrado con *Mitella.* Observe este cuadrado hasta que otro organismo reemplace a *Mitella.* Ahora sabe que el organismo que reemplazó a *Mitella* es competitivamente dominante hacía él. Encuentre otros cuadrados con *Mitella* y repita el proceso hasta que esté bastante seguro de que ha visto todos los tipos de organismos que pueden reemplazar competitivamente a *Mitella*. Tenga en cuenta que si *Mitella* es comida y luego entra en el cuadrado libre otra especie, ésta no es necesariamente mejor en la dominancia competitiva. Cuando haya terminado, haga un nuevo diagrama como el de jerarquías de dominancia ya vista, y agregue las flechas mostrando las nuevas relaciones de competencia recién descubiertas.

Ahora conoce que especies son dominantes sobre *Mitella*. En este modelo (y en gran parte de las intermareales reales) la jerarquía de dominancia competitiva es unidireccional - *Mitella* no es capaz de crecer sobre ninguna de las especies que fueron dominantes sobre ella. Por ello, cuando construya las jerarquías, si observa alguna especie desplazando a *Mitella*, puede estar bastante seguro que *Mitella* nunca desplazará a la otra especie.

Si tiene dificultad en ver el cambio de colores de los cuadrados porque el modelo corre demasiado rápido, se puede disminuir la velocidad de la siguiente forma. En el menú "Setup", seleccione el ítem "Other". Aparecerá una ventana de diálogo. Haga clic en el letrero "Display" y luego busque el deslizador rotulado "Speed". Corriéndolo hacia la izquierda reducirá la velocidad del modelo. Para terminar, haga clic en el botón de "OK".

**8.** Repita el paso 7 para la otra especie de lapa, *Balanus*, y el mejillón *Mytilus.* Dibuje las nuevas flechas de dominancia para las interacciones que descubra.

Luego, queremos averiguar que comen cada una de las especies predadoras. Un truco que usan los ecólogos para averiguar que ha estado comiendo un organismo, es observar el contenido del tubo digestivo o de los excrementos. Si uno come algo, el alimento se detiene en el estómago por un período de tiempo, y lo que no se digiere se excreta. La comida parcialmente digerida en el tubo digestivo se llama "contenido estomacal". Normalmente se averigua el contenido estomacal matando el animal, abriéndolo, y contando lo que está adentro (¡hay quienes reciben paga para hacer esto!). Con EcoBeaker existe un sistema más benévolo y apacible para averiguar el contenido de la tripa, y lo usaremos para deducir que está comiendo cada una de las especies predadoras.

**9.** Pare el modelo haciendo clic en el botón de "Stop" en el panel de control (el botón rojo). Luego encuentre el organismo del cual desea conocer el contenido estomacal. Mueva el ratón hasta que el puntero esté arriba de ese organismo, apriete y tenga apretado el botón del ratón. Aparecerá una ventana con el nombre de la especie y otra información. Entre la otra información, hay algo titulado "Gut Contents" (contenido estomacal), con un número al lado del mismo. Este número le dice qué está en el tubo digestivo de este organismo. Es de observar que esto sólo funciona para las especies que se mueven, y no funciona para las sedentarias. Las algas no tienen tubo digestivo, y las lapas y mejillones tienen un contenido estomacal que es demasiado confuso como para poder distinguir cualquier cosa.

Cuando se obtiene el contenido revuelto del tubo digestivo de un animal, no es obvio de donde proviene. Es necesario hacer una interpretación. En EcoBeaker, la interpretación es fácil. Tomando el número que obtuvo para el contenido de la tripa, observe la ventana de las especies, y cuente desde arriba hasta llegar al número que obtuvo. El número 1 quiere decir que su organismo recientemente se alimentó de un *Porphyra*, el número 5 quiere decir que se alimentó de un *Balanus*, etc. El cero quiere decir que el organismo no se alimentó recientemente, y su tripa está vacía.

**10.** Determine el contenido del tubo digestivo de *K. tunicata, Nucella,* y *Pisaster* en nuestra área intermareal. Mientras recoge esta información, escriba no sólo que especies comen a que otras especies, sino la importancia de cada especie para cada predador. Por ejemplo, anote qué porcentaje de *Pisaster* se han alimentado recientemente de *Neorhodamela*, el porcentaje que recientemente comió a *Balanus*, y así sucesivamente.

**11.** Haga un pequeño esquema mostrando que especies comen a que otras especies. Esto se puede hacer de una forma similar a la usada para el esquema de las jerarquías de dominancia competitivas. Anote todas las especies en un papel, y luego dibuje flechas de cada especie a la otra especie que las come. Al lado de cada flecha, anote la importancia relativa de esa presa para ese predador (se obtienen de los porcentajes calculados arriba, de predadores que recientemente han comido esa presa comparado con otra presa). Un diagrama simple de este tipo (como ilustración, pero que no tiene nada que ver con este modelo) podría tener el siguiente aspecto (Fig. 9):

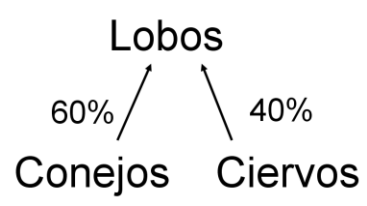

**Figura 9. Diagrama ilustrativo de relaciones tróficas entre tres especies.**

Este esquema muestra que la dieta de estos lobos está compuesta de un 60 % de conejos y el otro 40 % de ciervos.

**12.** Tal vez quiera ejecutar el modelo por un rato más (con el botón de la flecha verde "Go"), pararlo otra vez (usando el botón rojo "Stop") y repetir el paso 11. Esta repetición le indicará que constancia tienen los porcentajes que averiguó y cuanto cambia con el tiempo la comida que come cada especie.

Este diagrama que ha dibujado, conocido como cadena alimenticia, es un tipo de información que los ecólogos juntan con frecuencia en los sistemas en que están trabajando. A no ser que Ud. sea un verdadero artista, el dibujo de la cadena alimenticia probablemente parezca un verdadero mamarracho, que es el aspecto que tienen la mayoría de las cadenas alimenticias del mundo real. Esto hace que sea un poco difícil hacer algo con ellas, aunque mucha gente ha tratado.

El próximo paso en este laboratorio, es tratar de adivinar como funciona esta comunidad utilizando su cadena alimenticia. Lo que haremos es sacar por turno cada una de las tres especies predadoras y observar cual es el efecto de esta eliminación sobre toda la comunidad. No obstante, antes de proceder, Ud. deberá tomar algunas notas sobre como se encuentra la comunidad ahora, y luego tratar de predecir que efectos tendrán las remociones.

**13.** Tome algunas notas de como es la comunidad ahora. Esto será la situación original; se usará como patrón para comparar los resultados de los experimentos. Vea el gráfico del tamaño de las poblaciones y anote que especies son más abundantes y cuales menos abundantes. Observe el área intermareal y anote la distribución de las especies allí. Es posible que también quiera tomar notas sobre como va cambiando todo a medida que se ejecuta el modelo (o puede ejecutar el modelo por un rato más para observar sí es estable o no).

**<Opcional>** Para los que estén interesados en ser más cuantitativos en este laboratorio, hay varias estadísticas dentro de EcoBeaker que se pueden usar para medir varios aspectos de la riqueza de especies. Para un enfoque más cuantitativo, vea el manual para deducir como abrir la ventana de las estadísticas (está en la sección de los gráficos), y usar el índice de diversidad de Simpson o de Shannon, u otros estadísticos que pueda juzgar como apropiados.

**14.** Ahora, para cada una de las tres especies que tratará de sacar *(K. tunicata, Nucella*, y *Pisaster),* haga una predicción de lo que pasará en el resto de la comunidad una vez que esa especie se haya ido. Pueden predecir qué pasará con el tamaño poblacional de cada especie, qué pasará con la distribución de las especies en la intermareal, o cualquier otra característica que piense que pueda ser interesante. Si tiene predicciones cuantitativas, aún mejor. Escriba estas predicciones.

Empecemos sacando a *K. tunicata*, el chitón.

**15.** Busque la ventana en la parte inferior de la pantalla denominada "Species Removals" (remoción de especies), y busque el ítem llamado "K. tunicata present". Este ítem está normalmente valuado en 1. Cambie el 1 a un 0 haciendo clic en el K. tunicata presente, y tipiando un 0.

Lo que acaban de hacer es remover a todos los individuos de *K. tunicata* ni bien entran en el área intermareal estudiada. Es como contratar a un asistente para que se pare en esta pequeña parte de la playa buscando *K. tunicata*, y cada vez que observa a uno entrar, lo levanta y lo tira de vuelta fuera del área de estudio.

**16.** Ahora haga correr nuevamente el modelo por un rato (el botón con la flecha verde) y observe durante un tiempo mientras se ejecuta el modelo. ¿Qué cambios observa? ¿Su predicción fue correcta? Trate de ser un poco cuantitativo - la población de esta especie subió alrededor del 10%, la de aquella parece haber caído a la mitad, y así sucesivamente - y tome nota de estas observaciones. Asegúrese de observar por un rato antes de continuar con el próximo paso, para que la comunidad tenga tiempo de llegar a un equilibrio, y los tamaños poblacionales sean más o menos estables. Una buena espera es tal vez de unas 100 semanas. El panel de control muestra cuantas semanas han transcurrido.

**17.** Cuando esté bastante seguro de que la comunidad ha llegado a su nuevo equilibrio, y haya tomado todas las notas que desea sobre este experimento, es hora de introducir de nuevo a *K. tunicata*. Detenga el modelo y cambie el 0 de "K. tunicata present" de vuelta a 1. Luego ejecute el modelo un rato más, hasta que vuelva al equilibrio original.

**18.** Ahora, probemos de sacar a *Nucella*. El procedimiento para sacar a *Nucella* es igual. Cambie el 1 de "Nucella present" a 0.

**19.** Una vez más deje que corra el modelo hasta que se llega a un nuevo equilibrio. ¿Cómo es este equilibrio? ¿Cómo difiere de la situación original, y de la situación cuando se sacó a *K*. *tunicata*? ¿Fueron acertadas sus predicciones? Trate de ser un poco cuantitativo, y haga notas sobre lo que observa.

**20.** Cuando ha deducido que pasa al sacar a *Nucella*, póngalo de vuelta. Espere un rato hasta que se restablezca el equilibrio original.

**21.** Finalmente, probemos de sacar a *Pisaster*. Para este cambio se usa la misma técnica que para los anteriores. Encuentre a "Pisaster present" en la ventana de eliminación de especies y cambie el 1 a 0.

**22.** Ejecute el modelo por un rato más. ¿Qué sucede ahora? ¿Qué tiene de distinto comparado con la situación en que *Pisaster* estaba en el modelo? ¿Cómo difiere con respecto a sacar una de las otras dos especies?

### **Más cosas para probar**

Si desean seguir jugando un poco más, pueden probar de sacar otras especies del modelo, y luego ver que pasa. Esto es un poco más complicado ya que no he preparado el programa para esto, pero no es demasiado difícil. Seleccione "Species" en el menú "Setup" para expandir la ventana de las especies. Encuentre la especie que quiere sacar en la ventana de las especies y haga clic sobre el mismo. El lado derecho de la ventana de las especies mostrará toda la información sobre como se programó esta especie. Haga clic sobre el cartel "Transition" que está cerca de la parte superior de la ventana, para ver la "Transition Matrix" de las especies. (Para más explicaciones sobre estos términos, vea el manual EcoBeaker). En la parte inferior izquierda de la ventana hay una lista de números. Anótelos todos y luego cambie todos a 0 excepto el señalado como "To Empty"(vaciar), que se deberá cambiar a 1. Luego haga clic en el botón "Set" en la parte inferior izquierda de la ventana. Esa especie será ahora removida. Cuando quiera introducirlo nuevamente, vuelva a su matriz de transición e introduzca todos los números exactamente como estaban antes.

Tal vez quiera tratar de sacar dos especies al mismo tiempo. Por ejemplo, puede probar de sacar tanto a *Pisaster* como a *Mytilus*.

Quizá más interesante que sacar especies, es tratar de deducir cuando una especie se comporta como un predador clave, y cuando no (vea la descripción más adelante). Trate de adivinar que único cambio es necesario realizar en la matriz de transición de una de las especies para que el fenómeno de predador clave desaparezca. Luego pruébelo.

### **Notas y Comentarios**

Como han observado en este laboratorio, no todas las especies son iguales en un ecosistema. Al sacar una especie del modelo, se obtuvo un efecto mayor sobre la

comunidad que sacando una de las otras dos. Esta especie se conoce como predador clave para ese ecosistema, porque más que cualquier otra especie, determina la estructura de la comunidad. Esta especie es un predador clave, a pesar de que es la especie menos común, o la segunda menos común cuando se está ejecutando el modelo. El predador clave en este modelo es un predador que está arriba de todo en la cadena alimenticia. Esta posición es típica de los predadores clave, y estos predadores consumidores finales son también los más vulnerables a los desastres naturales o producidos por el hombre. Cómo han observado en este laboratorio, si la población de estos predadores se reduce, ese cambio puede traer grandes consecuencias en el ecosistema, mucho mayor de lo que uno podría esperar considerando el tamaño poblacional del predador clave.

Para seguir leyendo…. Estos dos trabajos dieron origen a la idea de predador clave: PAINE (1966) y PAINE (1969). Esta reseña toma la idea de especie clave desde una perspectiva más moderna: POWER et al. (1996).

## **BIBLIOGRAFÍA**

- Bellis, L. M.; Rivera, L.; Politi, N.; Martin, E.; Perasso, M. L.; Cornell F. y Renison, D. 2009. Latitudinal patterns of bird richness, diversity and abundance in *Polylepis australis* mountain forest of Argentina. *Bird Conservation International,* 19(3):265-276.
- Cagnolo, L.; Molina, S. I. y Valladares, G. R. 2001. Diversity and guild structure of insect assemblages under grazing and exclusion regimes in a montane grassland from Central Argentina. *Biodiversity and Conservation*, 10:1-14.
- Cingolani, A. M.; Cabido, M. R.; Renison, D. y Solís Neffa, V. 2003. Combined effects of environment and grazing on vegetation structure in Argentine granite grasslands. *Journal of Vegetation Science*, 14:223-232.
- Cingolani, A.; Renison, D.; Tecco, P.; Gurvich, D. y Cabido, M. 2007. Predicting cover types in a mountain range with long evolutionary grazing history: a GIS approach. *Journal of Biogeography*, 35:538-551.
- Clements, F. E. 1932. Nature and structure of the climax. *Journal of Ecology*, 24:552- 584.
- Daehler, C.C. 2003. Performance comparisons of co-occurring native and alien invasive plants: implications for conservation and restoration. *Annual Review Ecology, Evolution and Systematics*, 34: 183-211.
- Finigan, B. 1996. Pattern and process in neotropical secondary rain forests: the first 100 years of succession, *Trends in Ecology & Evolution,* 11:119-124.
- García, C.; Renison, D.; Cingolani, A.M. y Fernández-Juricic, E. 2008. Avifaunal changes as a consequence of large scale livestock exclusion in the mountains of Central Argentina. *Journal of Applied Ecology*, 45:351-360.
- Hayek, L-A y Buzas, M. 1997. *Surveying natural Populations*. Columbia University Press. NY.USA. 448 pp.
- Jácome, M. 1996. *Avifauna de quebradas húmedas en las Sierras Chicas de Córdoba: situación y pautas para su manejo*. Tesis de Maestría en Manejo de Vida Silvestre. Centro de Zoología Aplicada. Universidad Nacional de Córdoba. Argentina.
- Jongman, R.K.G.; Braak, C. J. F. Ter y Van Tongeren, O.F.R. 2002. *Data analysis in community and landscape ecology*. Cambridge University Press. Cambridge. 324 pp.
- Moreno, C. 2001. *Métodos para medir la biodiversidad*. CYTED, ORCYT-UNESCO, Sociedad Entomológica Aragonesa. Dsiponibel en: <http://entomologia.rediris.es/sea/manytes/metodos.pdf>
- Paine, R. T. 1966. Food web complexity and species diversity. *The American Naturalist*, 100:65-75.
- Paine, R. T. 1969. The *Pisaster-Tegula* interaction: Prey patches, predator food preference, and intertidal community structure. *Ecology*, 50:950-961.
- Pélissier, R. y Couteron, P. 2007. An operational, additive framework for species diversity partitioning and beta-diversity analysis. *Journal of Ecology*, 95:294-300.
- Power, M.E.; Tilman, D.; Estes, J.A.; Menge, B.A.; Bond, W.J.; Mills, L.S.; Daily, G.; Castilla, J.C.; Lubchenco, J. y Paine, R.T. 1996. Challenges in the quest for Keystones: Identifying keystone species is difficult - but essential to understanding how loss of species will affect ecosystems. *BioScience*, 46:609- 620.
- Real, L.A. y Brown, J.H. eds. 1991. *Foundations of ecology: classic papers with commentaries*. University of Chicago Press, Chicago. 920 pp.
- Renison, D.; Hensen, I.; Suarez, R.; Cingolani, A.M.; Marcora, P.; Giorgis, M.A. 2010. Soil conservation in *Polylepis* mountain forests of Central Argentina: Is livestock reducing our natural capital? *Austral Ecology* 35: 435-443.
- Whittaker, R.H. 1960. Vegetation of the Siskiyou mountains, Oregon and California. *Ecological Monographs*, 30:279-338.

Whittaker, R.H. 1972. Evolution and measurement of species diversity. *Taxon*, 21:213-

251.

### **BIBLIOGRAFÍA DE CONSULTA**

- Begon, M, Townsend, C.R. y Harper, J.L. 2006. *Ecology. From individuals to ecosystems*. Blackwell Publishing. Oxford. 759 pp.
- Dean, W.R.J.; Anderson, M.D.; Milton, S.J. y Anderson, T.A. 2002. Avian assemblages in native Acacia and alien *Prosopis* drainage line woodland in the Kalahari, South Africa*. Journal of Arid Environments*. 51: 1–19.
- Fuentes, Q. E. 1989. *Ecología: Introducción a la Teoría de Poblaciones y Comunidades*. Ediciones Universidad Católica de Chile, Santiago, Chile. 281 pp.
- Jacksic, F. M. y Marone, L. 2007. Ecología de Comunidades. Segunda edición ampliada. Ediciones Universidad Católica de Chile. 336 pp.
- Janos, I. y Papp, L. 2000. A link between ecological diversity indices and measures of biodiversity. *Ecological Modelling*, 130:151–156.
- Jobidon, R.; Cyr, G. y Thiffault, N. 2004. Plant species diversity and composition along an experimental gradient of northern hardwood abundance in *Picea mariana* plantations. *Forest Ecology and Management,* 198:209–221.
- Hill, T. C.J.; Walsh, K. A.; Harris, J. A. y Molett, B.F. 2003. Using ecological diversity measures with bacterial communities. *FEMS Microbiology Ecology,* 43:1-11.
- Margalef, R. 2002. *Teoría de los sistemas ecológicos.* Alfaomega. Universidad de Barcelona, España. 290 pp.
- Magurran, A. E. 1988. *Diversidad ecológica y su medición.* Ediciones Vedra, Barcelona. 200 pp.
- Magurran, A. E. 2004. *Measuring Biological Diversity*. Blackwell Science ltd., 260 pp
- Molles Jr., M.C. 1999. *Ecology. Concepts and Applications*. WCB/McGraw-Hill.USA. 557 pp.
- Morin, P. 1999. Community Ecology. Ed. Blackwell Science, Inc. USA. 424 pp.
- Nangendo, N.; Stein, A.; Gelens, M.; de Gier, A. y Albricht, R. 2002. Quantifying differences in biodiversity between a tropical forest area and a grassland area subject to traditional burning. *Forest Ecology and Management*, 164:109–120.
- Ricklefs, R.E. 2001. *Invitación a la ecología. La economía de la Naturaleza*. Editorial Medica Panamerica. Buenos Aires, Argentina. 692 pp.
- Ricklefs, [R.E. 2007.](http://www.amazon.com/Robert-E.-Ricklefs/e/B001HCV6HG/ref=ntt_athr_dp_pel_1) The *Economy of Nature. Data Analysis Up Date*. 5 edición, W.H. Freeman and Company, USA. 550 pp.
- Ricklefs, R.E. y Miller, G.L. 2000. *Ecology*. 4° edición W.H. Freeman and Company, USA, 822 pp.
- Schulze, E.D. y Mooney, H.A. (EDS.). 1994. *Biodiversity and Ecosystem Function*. Spring-Verlag Berlin Heidelberg New York. 525 pp.
- Tisdell, C. 1999. *Biodiversity, conservation and sustainable development*. Edward Elgar Publishing Glos UK.

#### **RECURSOS ELECTRÓNICOS**

#### Asociación Argentina de Ecología. http://www.asaeargentina.com.ar/

BIODAP- ecological diversity and its measurement. (http://nhsbig.inhs.uiuc.edu/populations/bio-dap.zip).

#### EcoBeaker.

[http://www.dartmouth.edu/comp/soft](http://www.dartmouth.edu/comp/soft-comp/software/downloads/mac/ecobeaker.html)[comp/software/downloads/mac/ecobeaker.html](http://www.dartmouth.edu/comp/soft-comp/software/downloads/mac/ecobeaker.html)

EstimateS: Statistical Estimation of Species Richness and Shared Species from Samples. <http://viceroy.eeb.uconn.edu/estimates>

#### Infostat – Software estadístico.

http://www.infostat.com.ar/

Lista de WWW Sitios de interés para ecólogos. http://pbil.univ-lyon1.fr/Ecology/Ecology-WWW.html

#### PAST. PAlaeontological Statistics.

<http://folk.uio.no/ohammer/past/> [http://norges.uio.no/past/download.html](http://www.nhm.uio.no/norges/past/download.html)

Recibido: 26 agosto 2011. Aceptado: 22 de enero 2012.